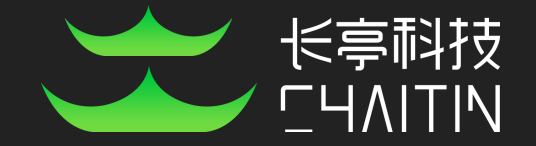

### A Disaster Caused By A Bug: A Black Box Escape Of Qemu Based On The USB Device

**f1yyy@Chaitin.Tech Lingni.Kong@Ocean University of China Haipeng.Qu@Ocean University of China**

#### About us

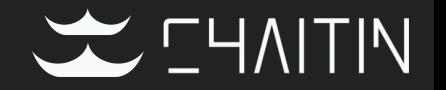

- Beijing Chaitin Tech Co., Ltd $(\omega$ ChaitinTech)
	- <https://chaitin.cn/en>
	- <https://realworldctf.com/>
- **Chaitin Security Research Lab** 
	- $\circ$  Pwn2Own 2017 3<sup>rd</sup> place
	- GeekPwn 2015/2016/2018/2019 awardees
		- PS4 Jailbreak, Android rooting, IoT Offensive Research, ESXi Escape
	- CTF players from team b1o0p, Tea Deliverers
		- $\Box$  2<sup>nd</sup> place at DEFCON 2016
		- $\blacksquare$  3<sup>rd</sup> place at DEFCON 2019
		- $\blacksquare$  1<sup>st</sup> place at HITCON 2019

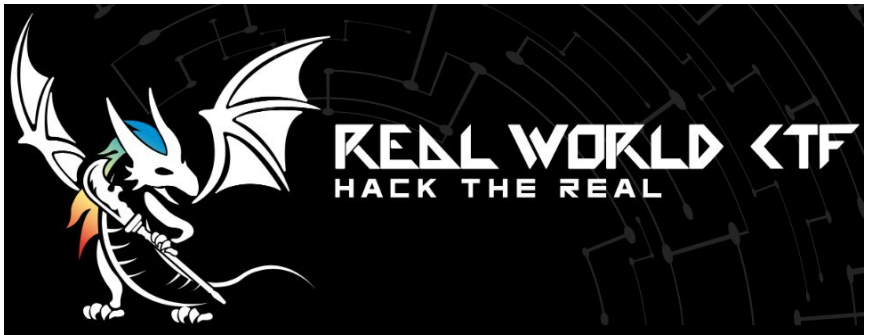

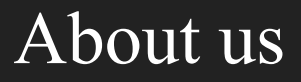

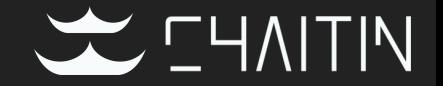

• Information Security Lab of Ocean University of China <http://security.ouc.edu.cn/>

- OUC Security Research Lab
	- $\circ$  BCTF 2020 online round 1<sup>st</sup> place
	- WCTF World Hacker Masters 2019 3rd place

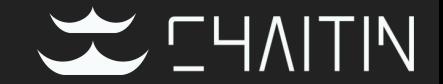

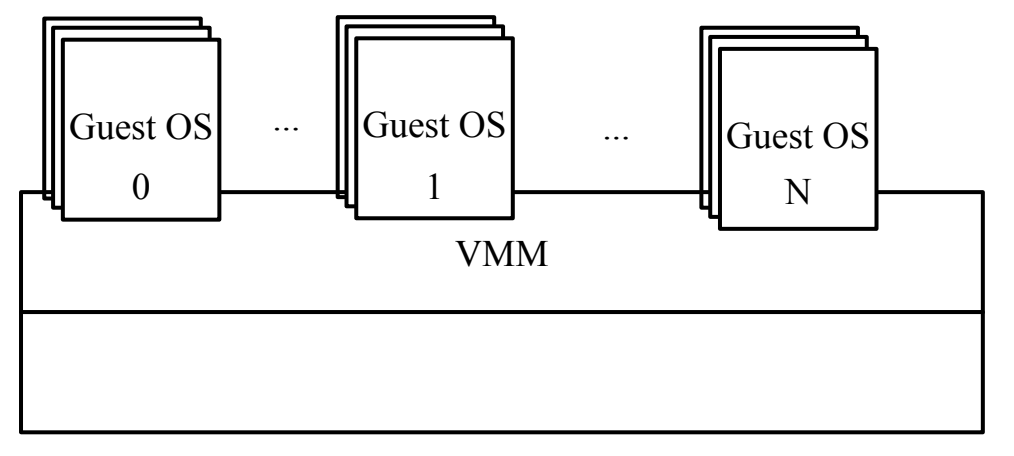

Host OS

Normally, all of the sensitive behaviors of guest OS will be sanitized by the hypervisor

#### What is Virtual Machine Escape

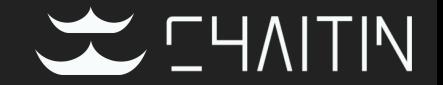

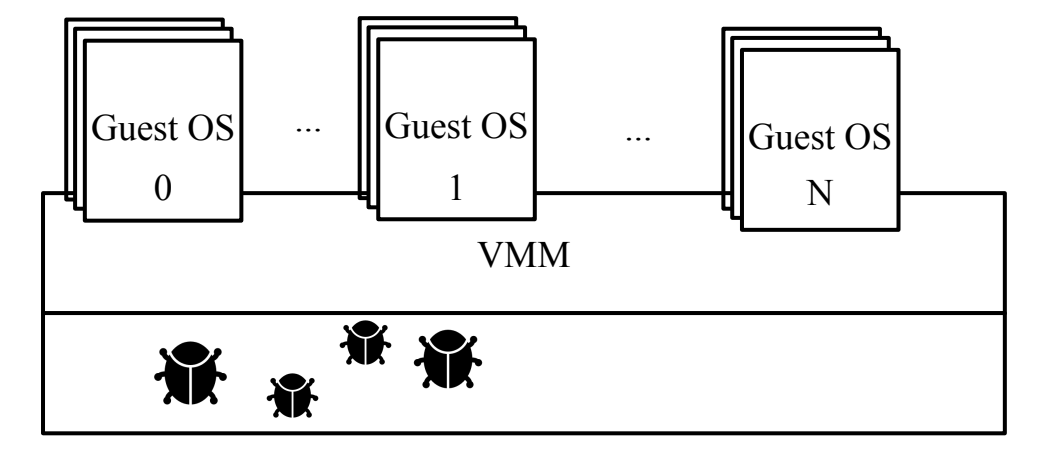

Host OS

#### What is Virtual Machine Escape

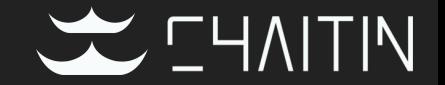

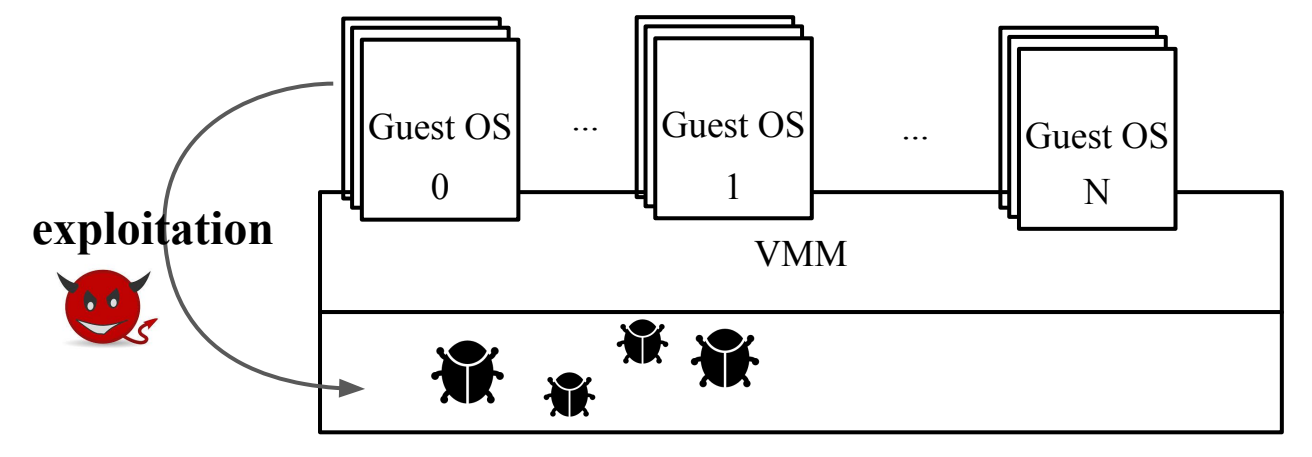

Host OS

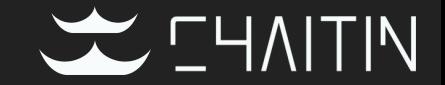

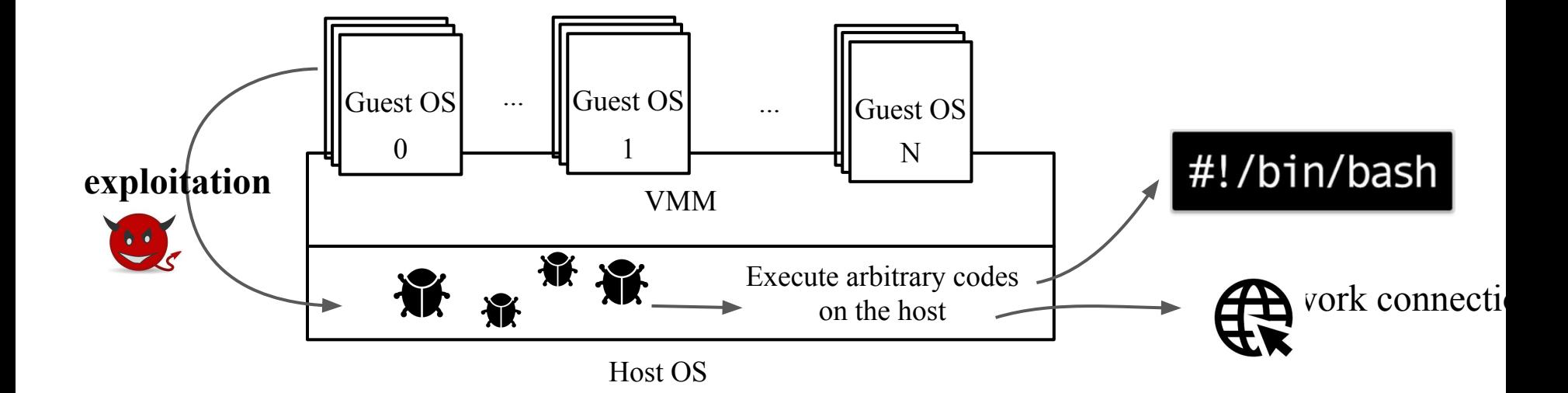

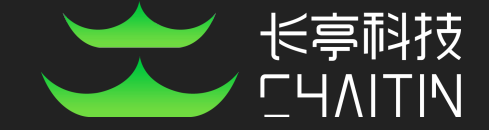

# Introduction of Qemu-KVM

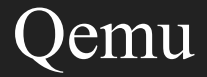

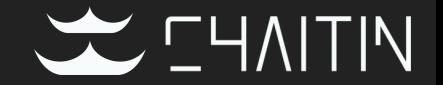

- Open source software
- Emulator

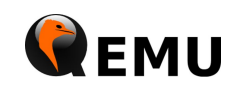

User Space

**xKVM** 

Linux Kernel

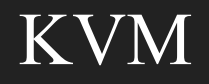

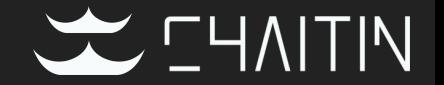

- Kernel-based Virtual Machine
- Encapsulates VMX or SVM

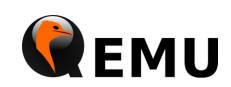

User Space

**AXVM** 

Linux Kernel

#### Qemu-KVM VM

- **Qemu** 
	- Emulates other devices
- KVM
	- Emulates CPU and memory

User Space

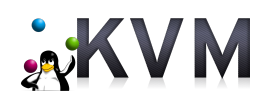

Linux Kernel

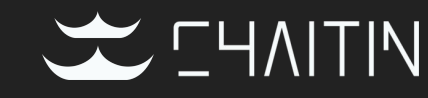

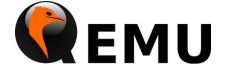

### Qemu-KVM VM

- **Qemu** 
	- Uses ioctl and /dev/kvm
- KVM
	- Provides a series of APIs to create and run VM

User Space

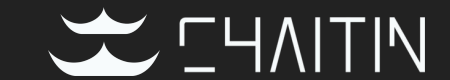

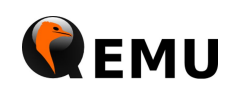

ioctl

Linux Kernel

**AKVM** 

#### Qemu-KVM VM

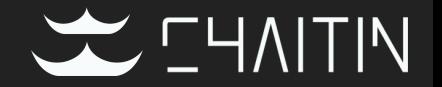

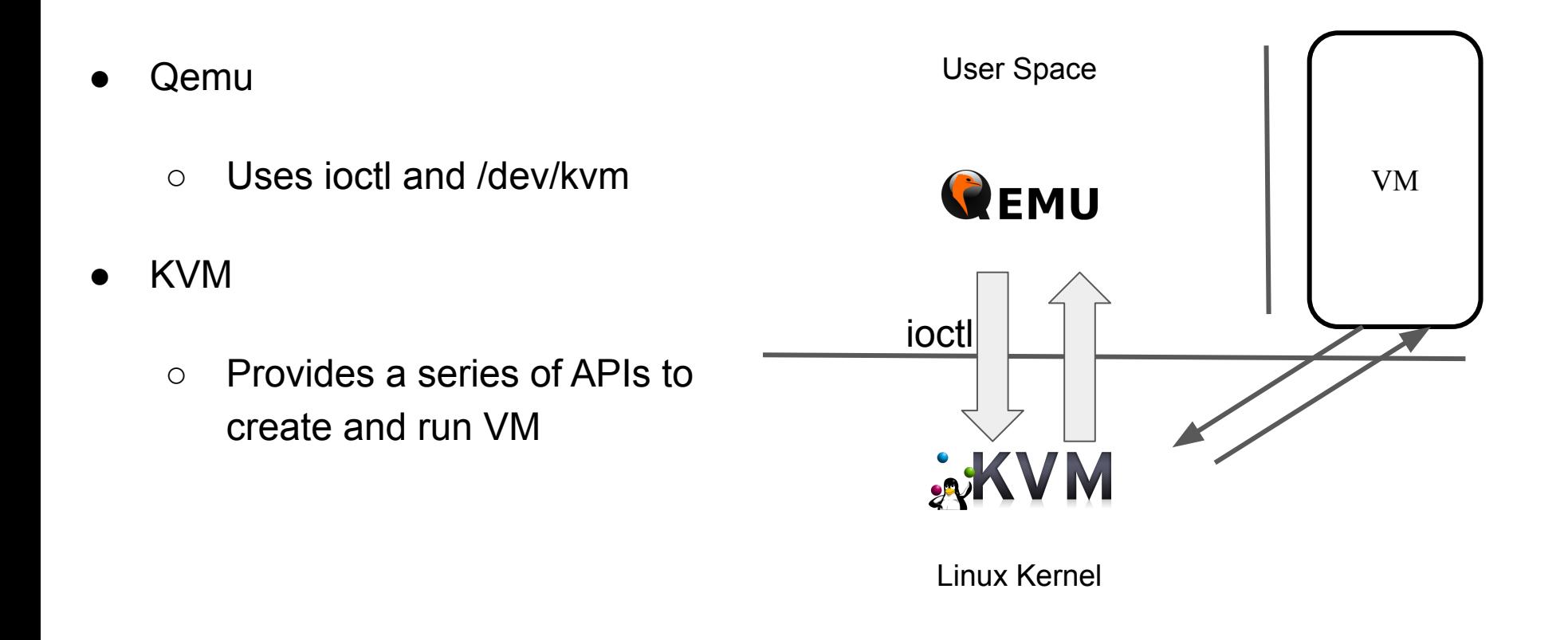

#### Libvirt

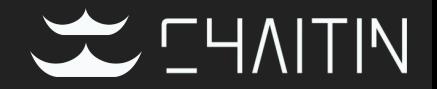

- A set of open source APIs, daemons and management tools for managing hardware virtualization
- Used by most public cloud providers.

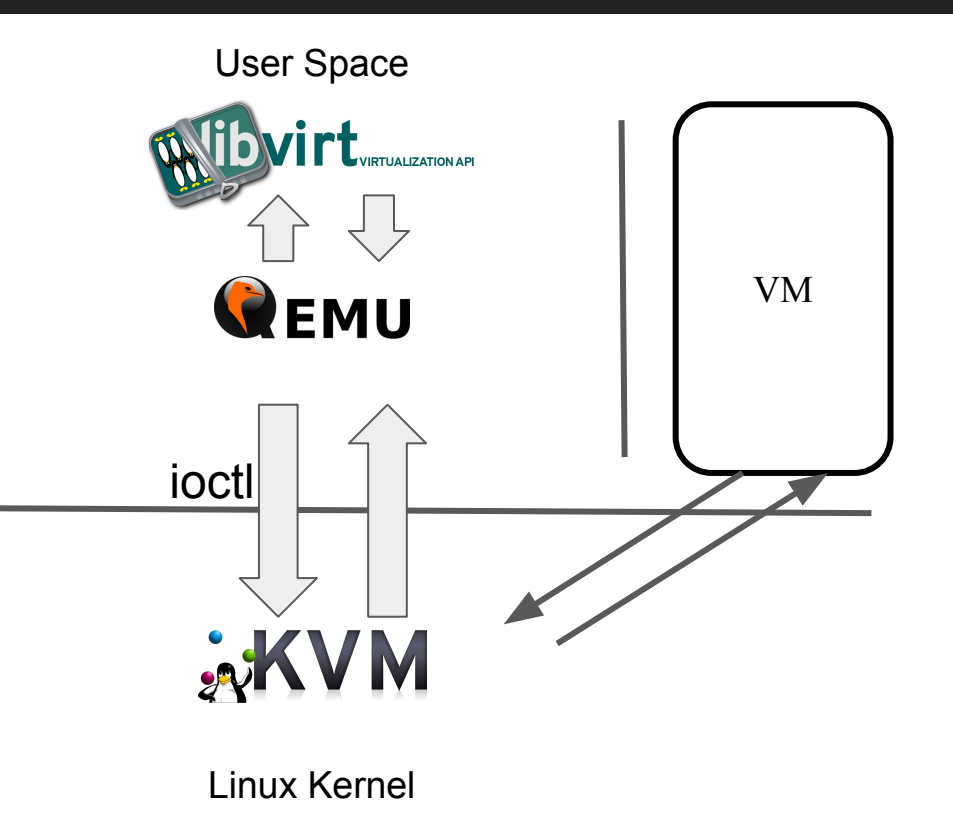

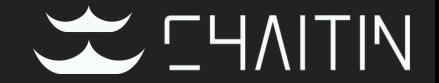

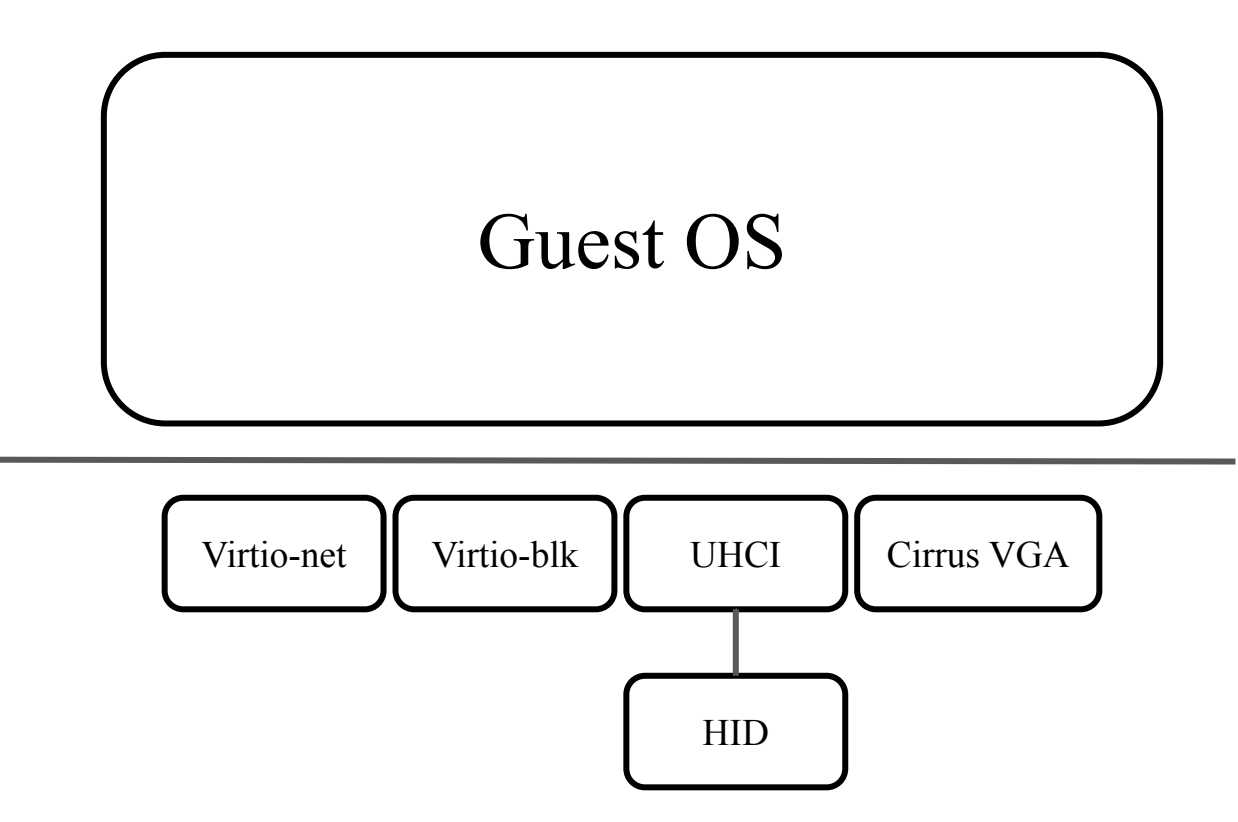

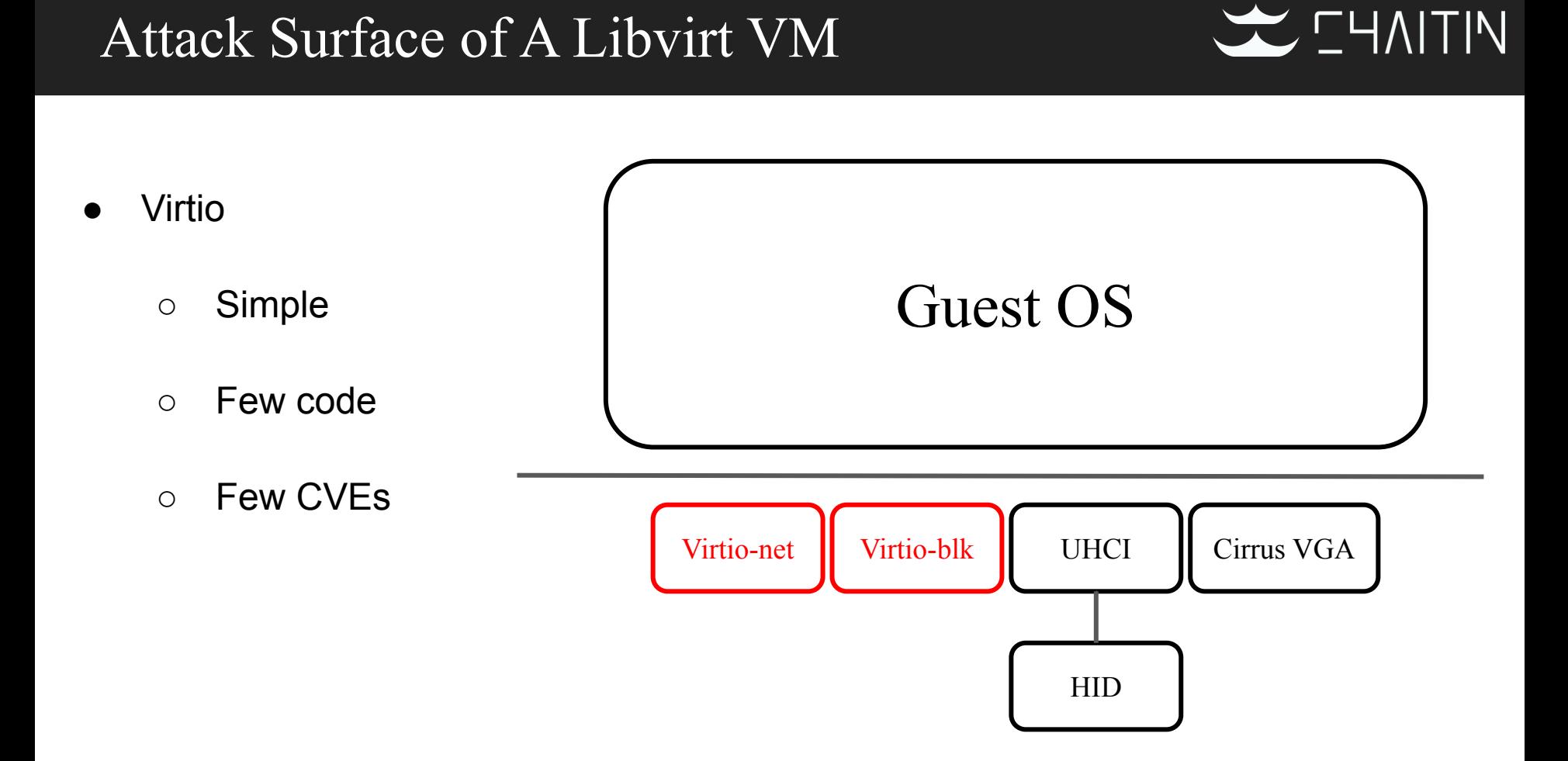

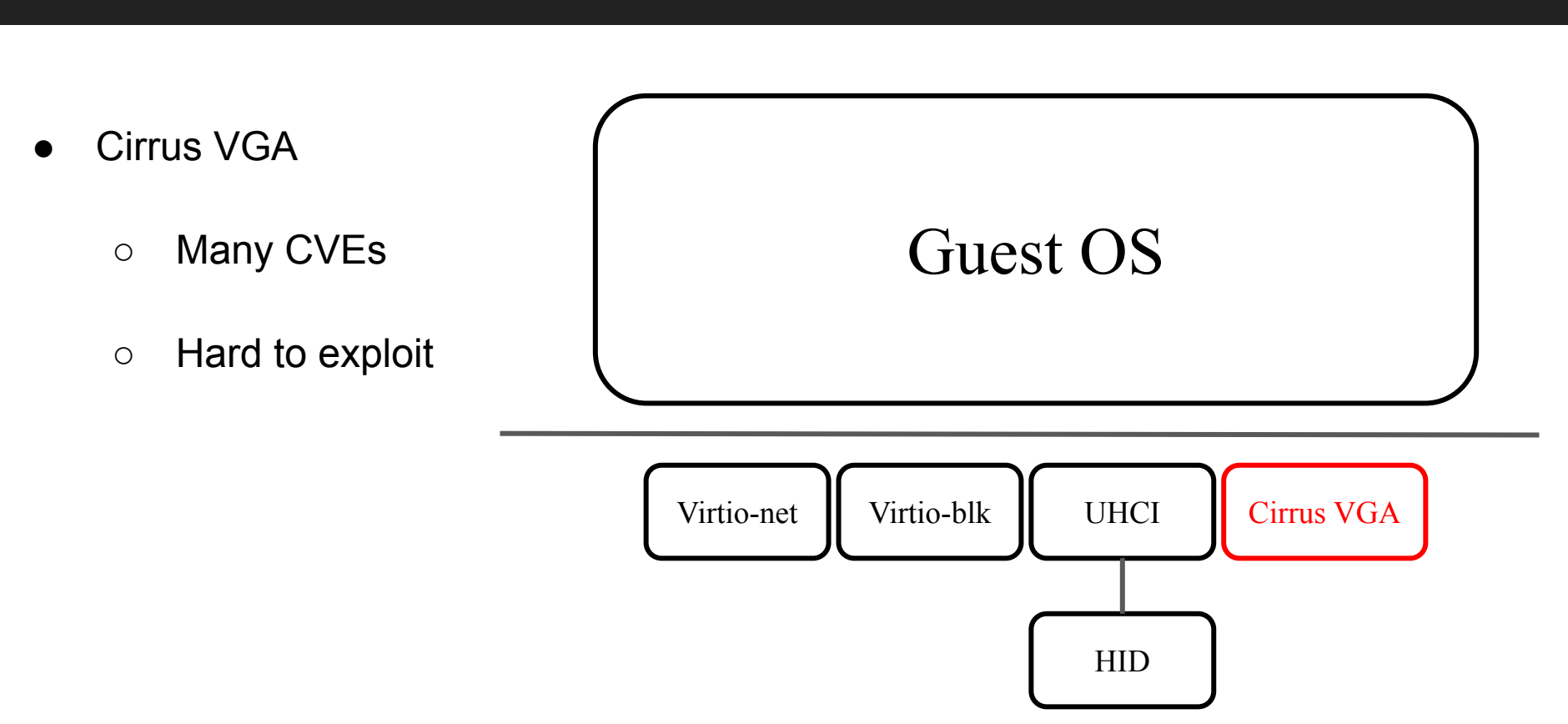

#### Attack Surface of A Libvirt VM

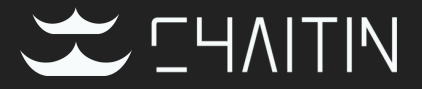

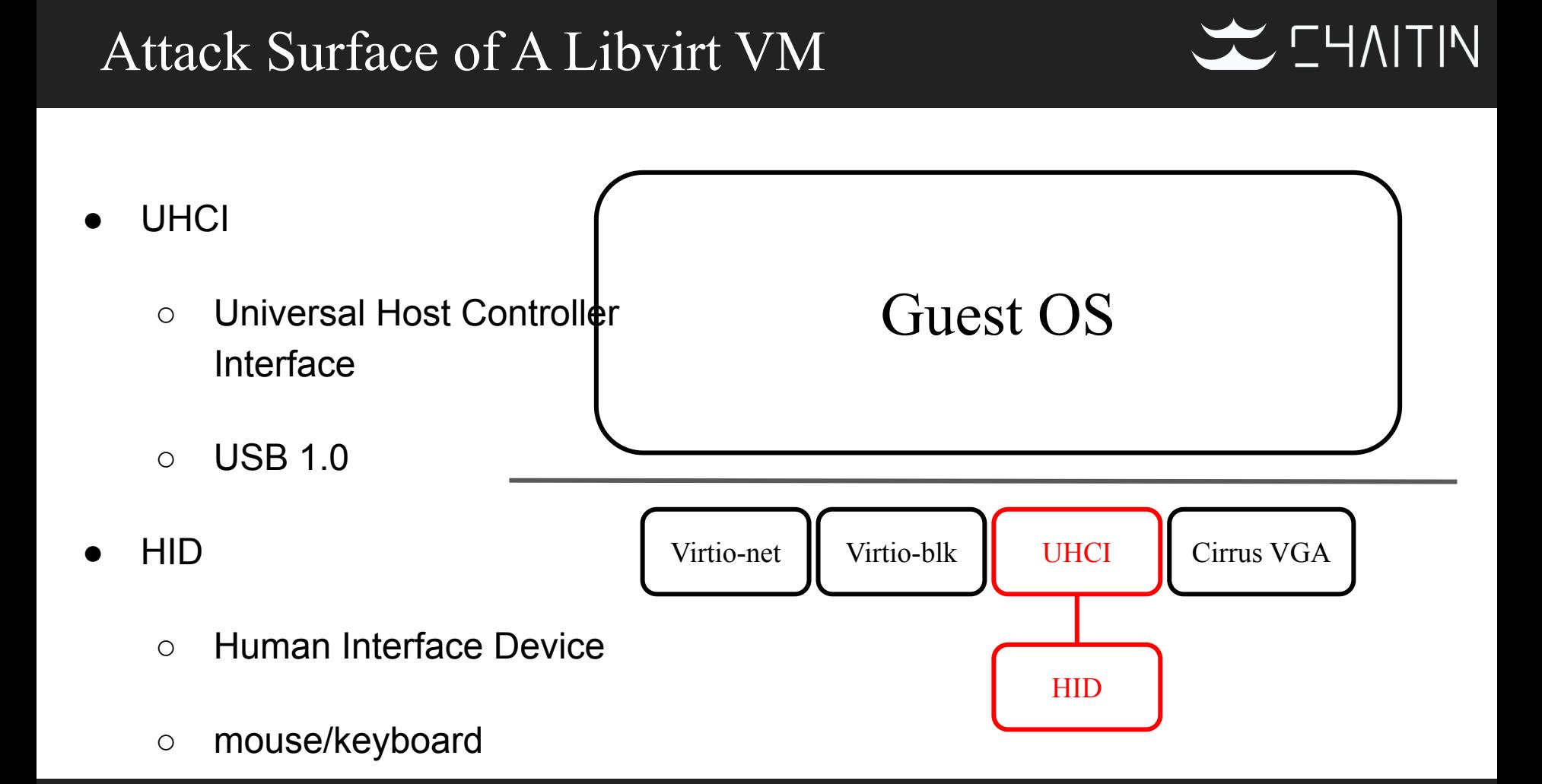

### **WITIN** Why hard to escape from the public cloud? ● Lack of good vulnerabilities Guest OS Lack of further informationVirtio-net Virtio-blk UHCI Cirrus VGA HID

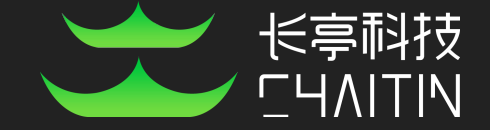

## CVE-2020-14364

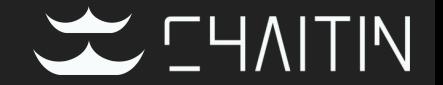

- Reported at 2020.8.13
- Redhat fixed it and disclosed it at 2020.8.24

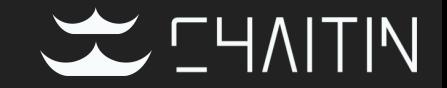

**Universal Host Controller Interface**

registers

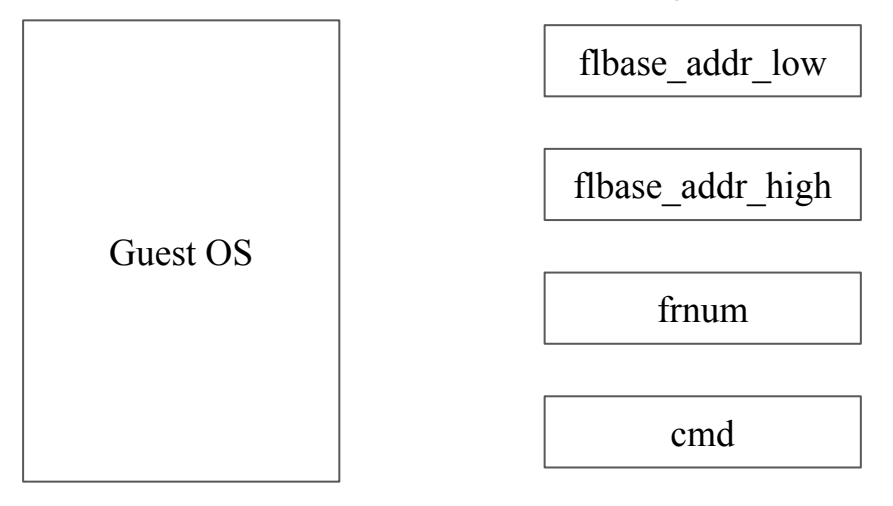

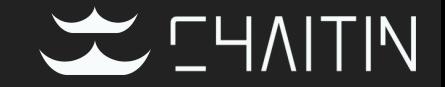

#### **Universal Host Controller Interface**

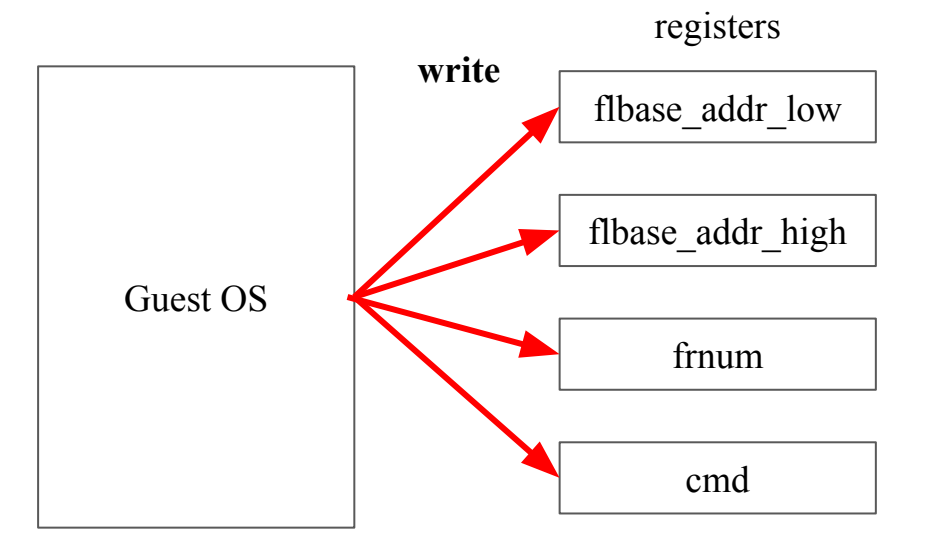

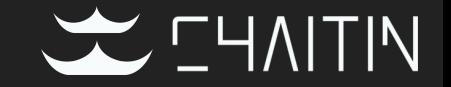

**Universal Host Controller Interface**

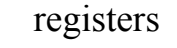

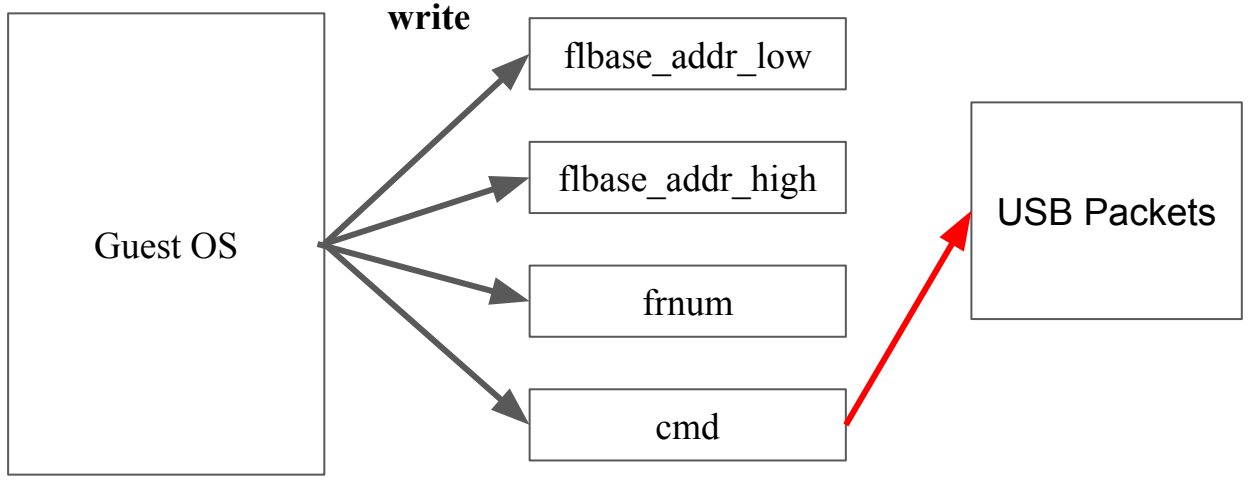

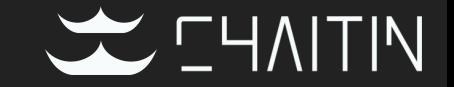

**Universal Host Controller Interface**

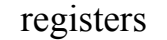

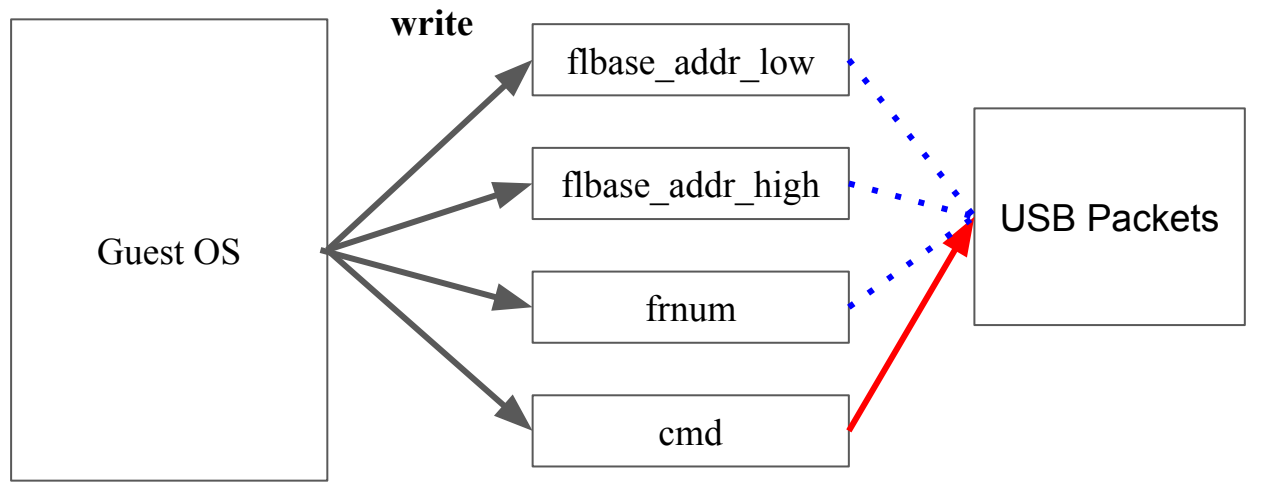

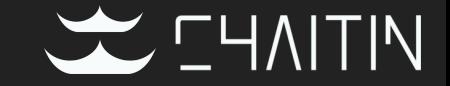

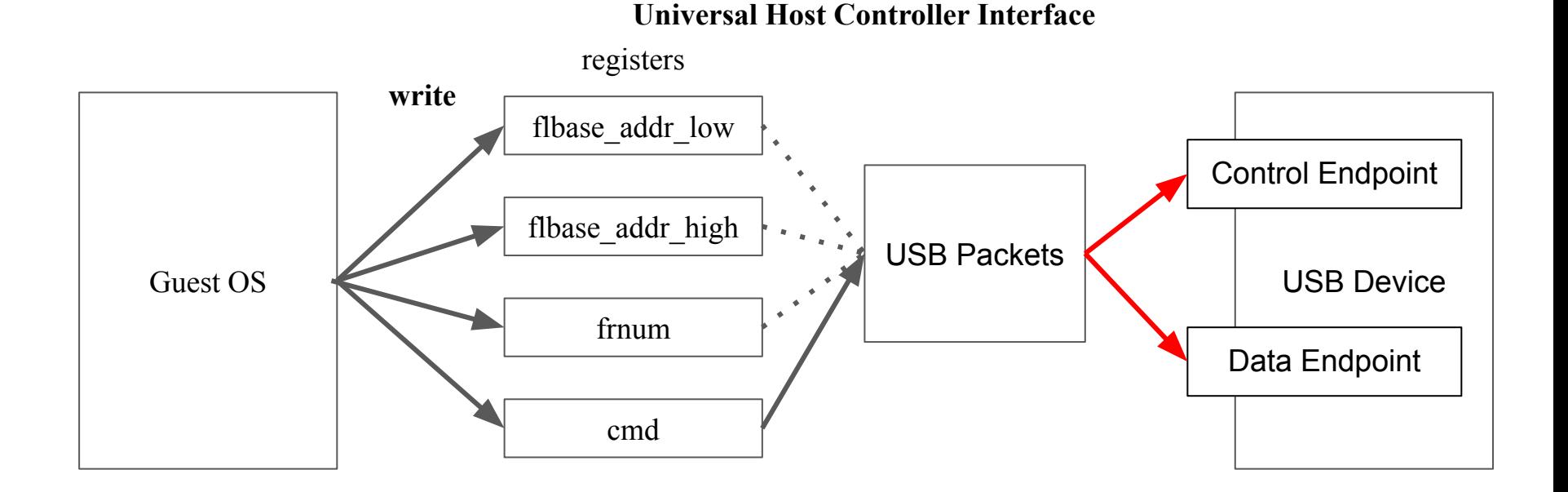

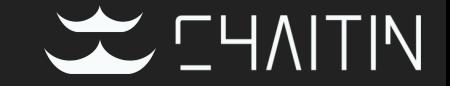

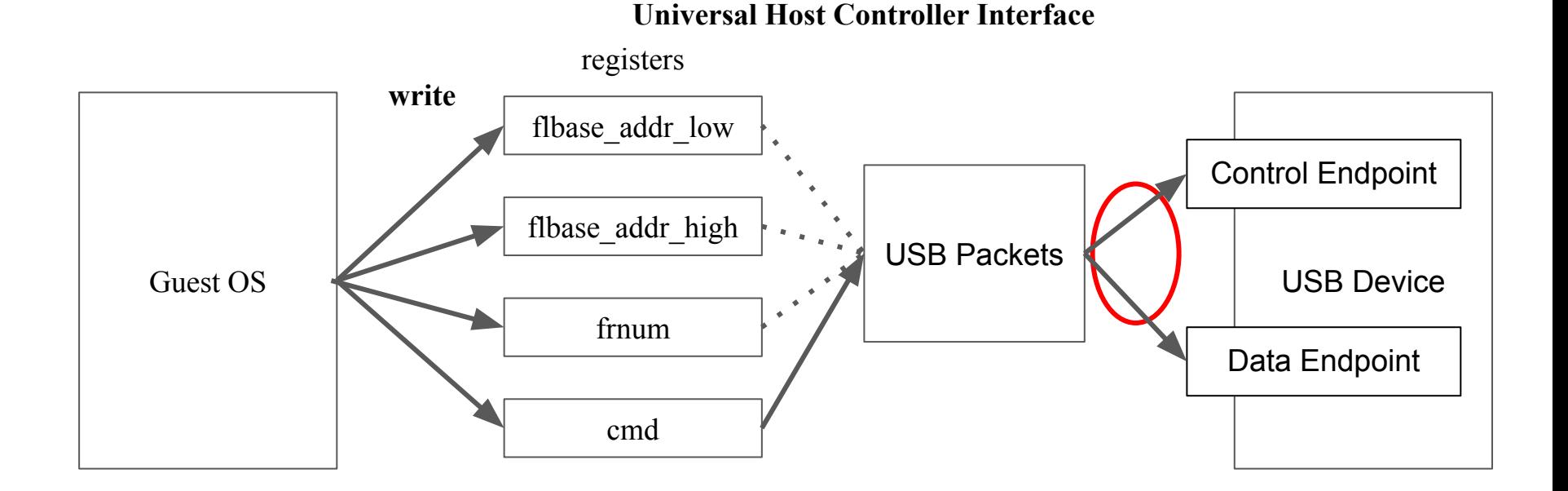

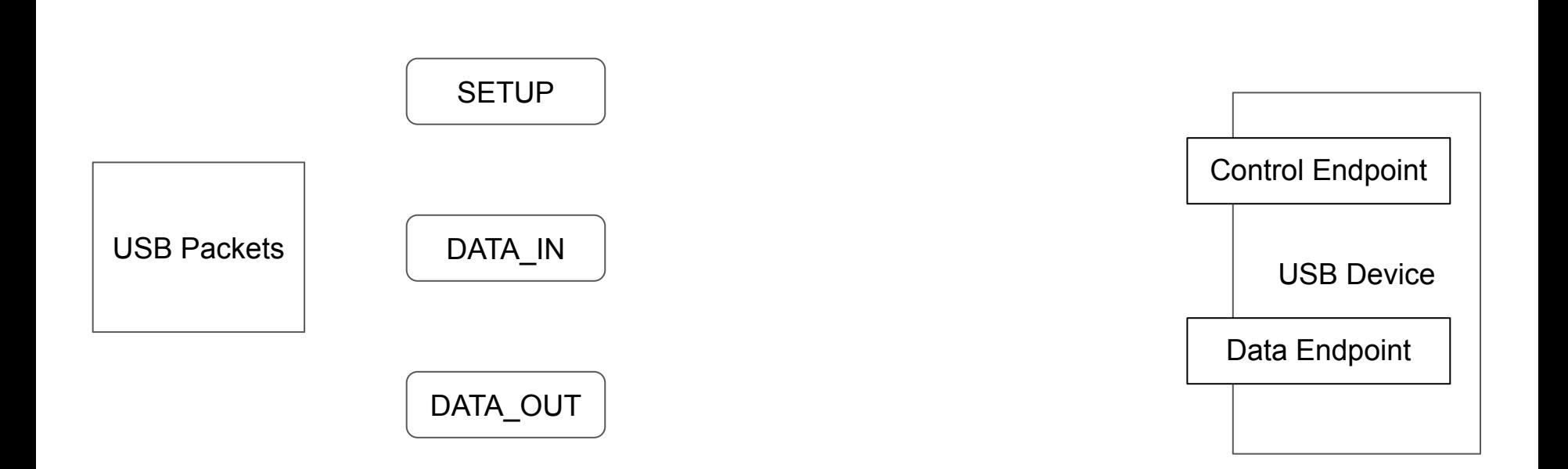

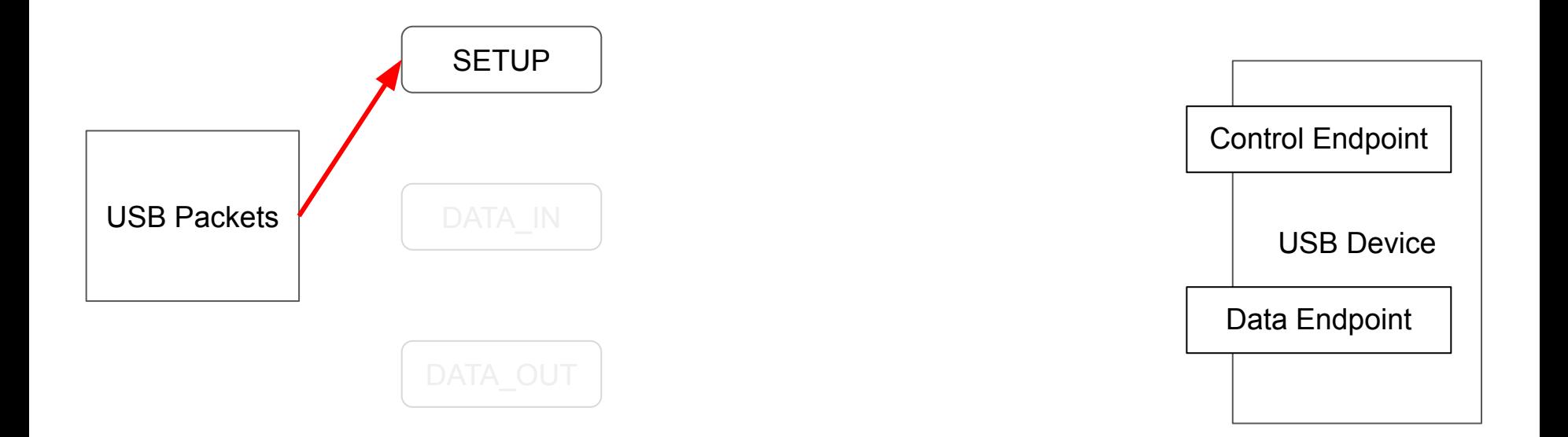

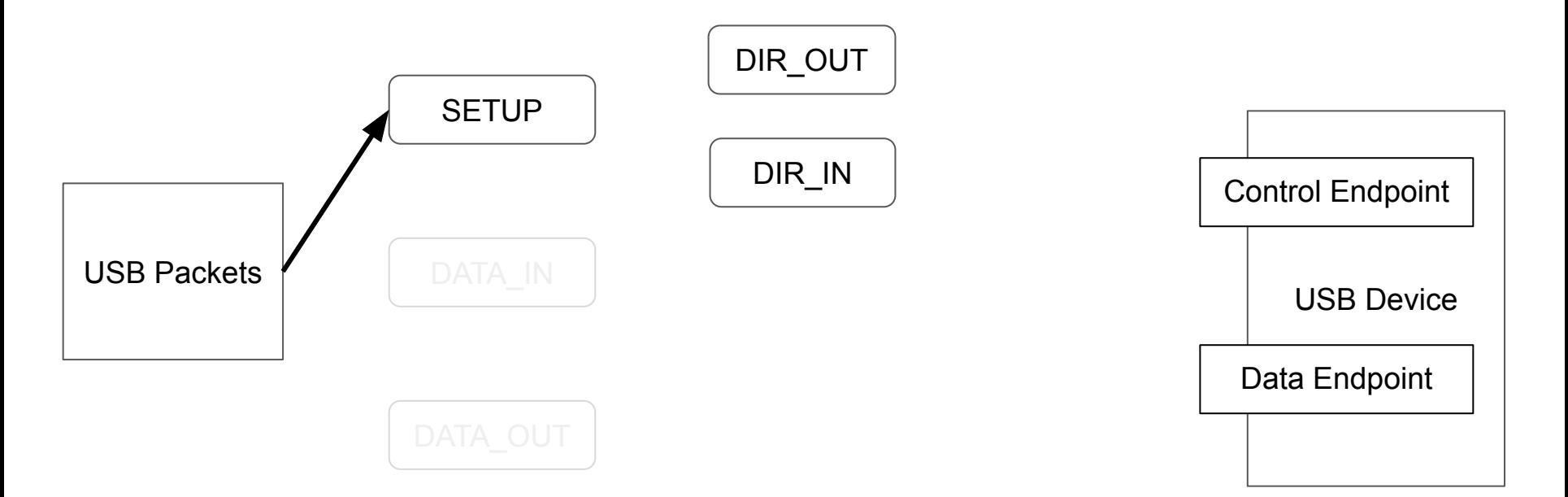

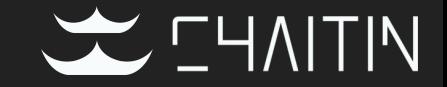

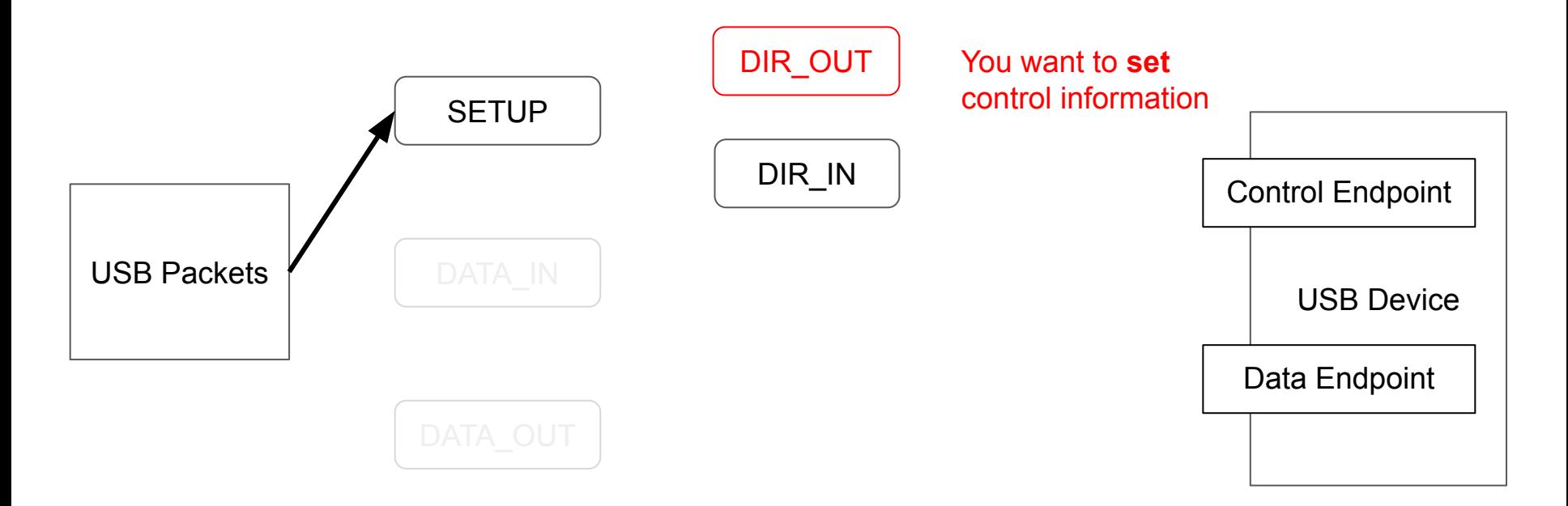

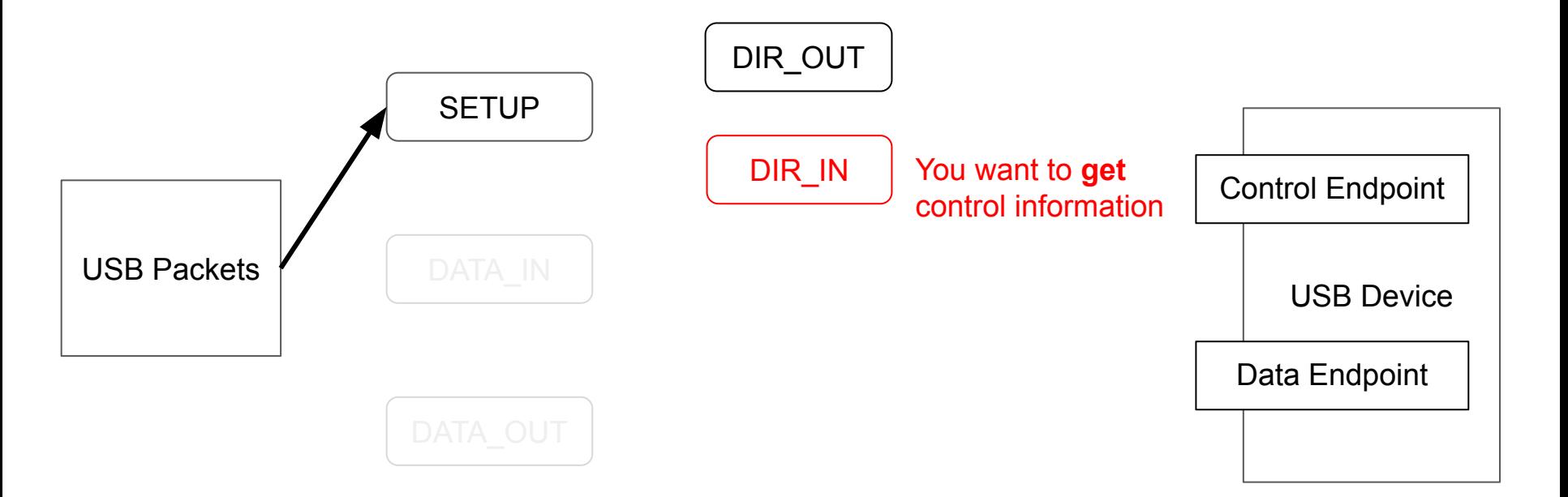

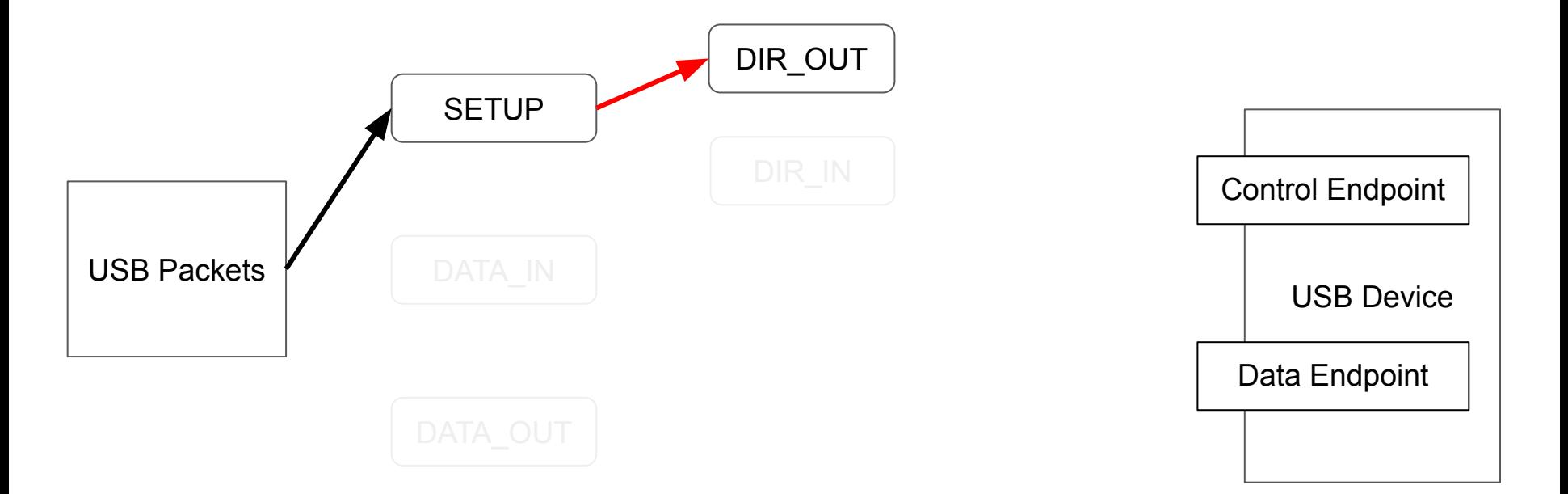

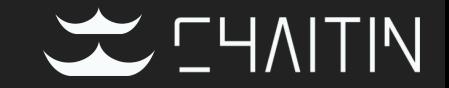

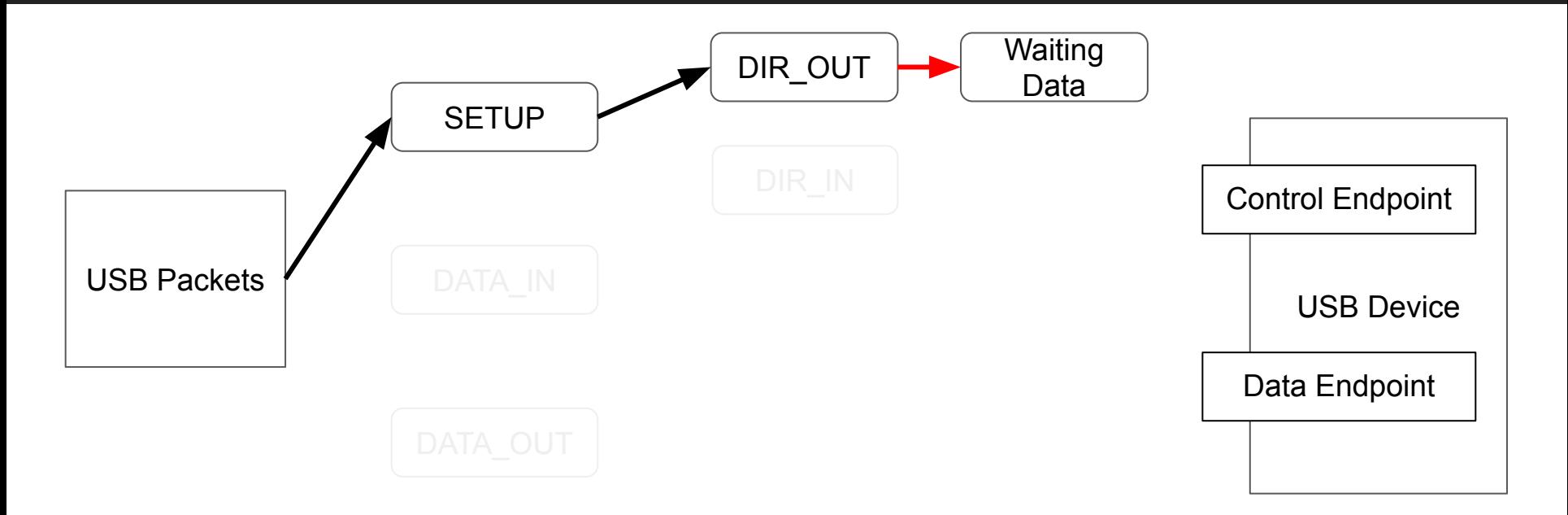

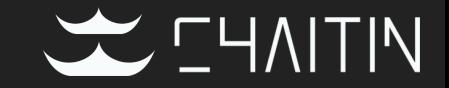

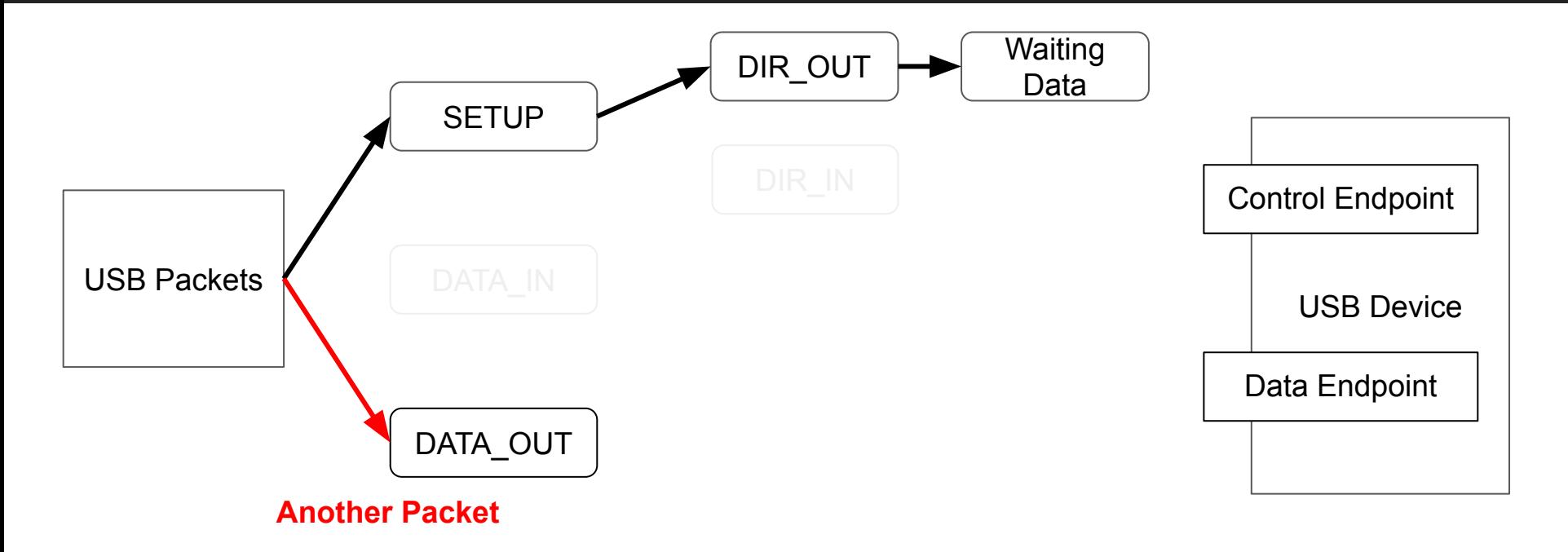

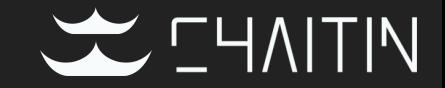

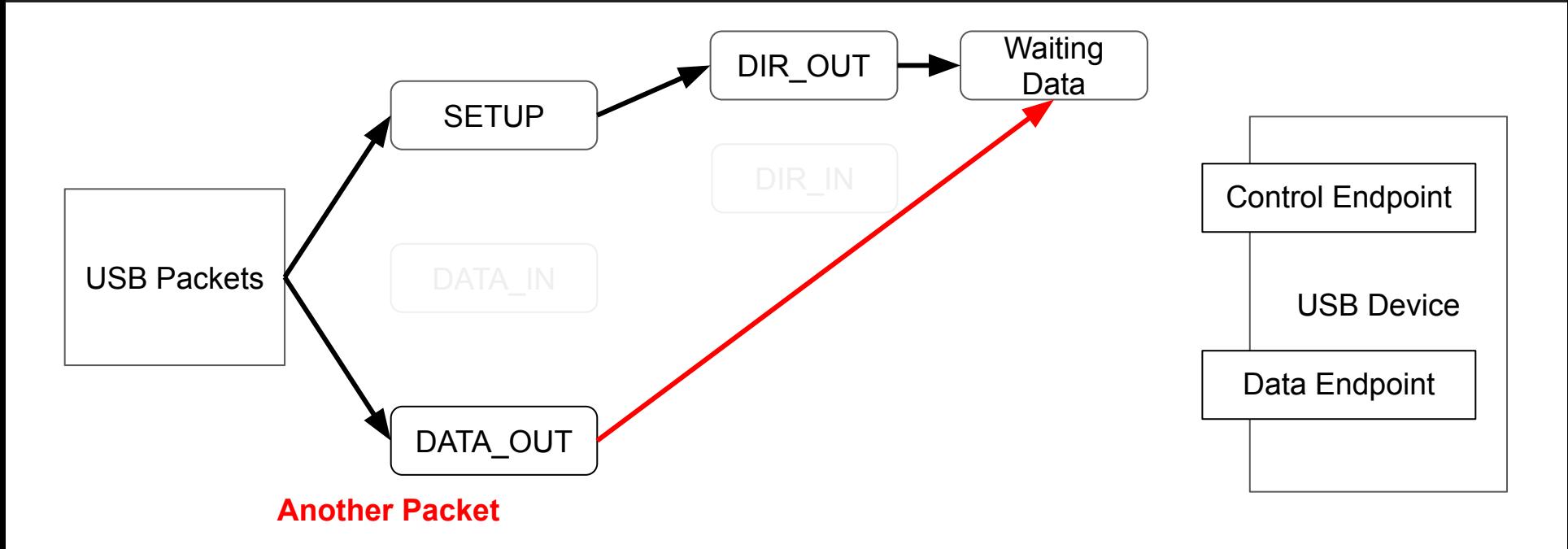
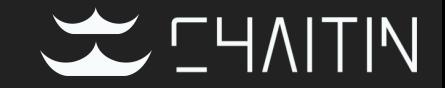

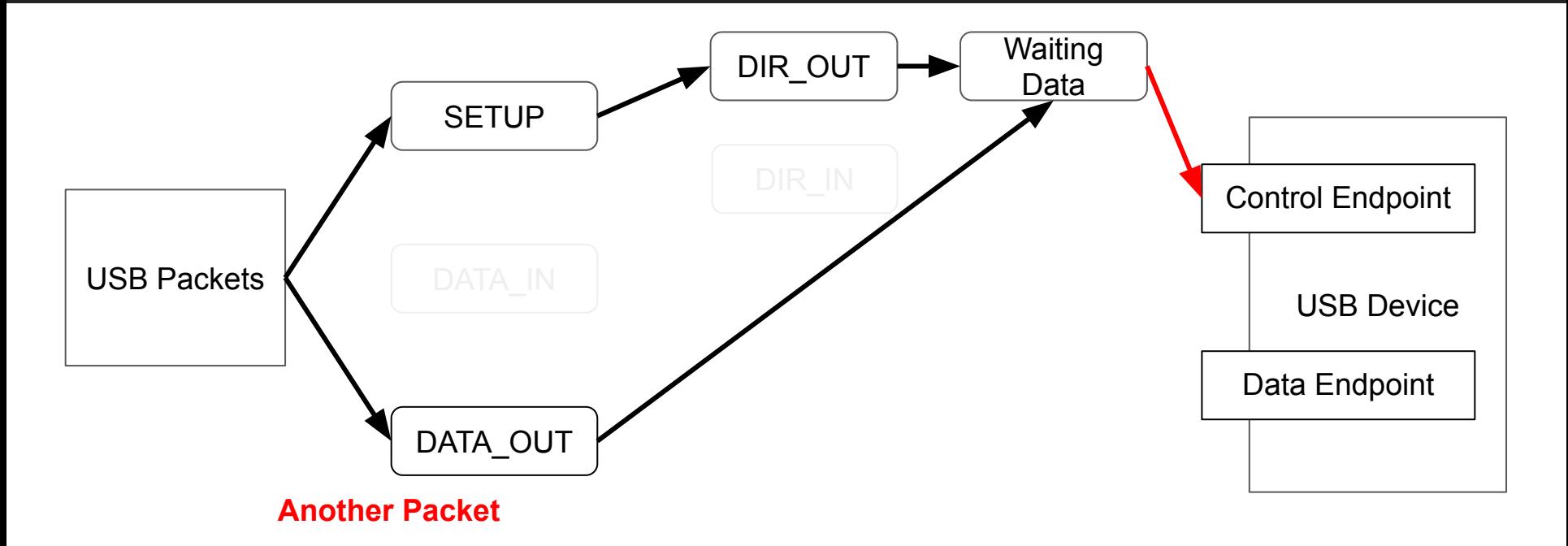

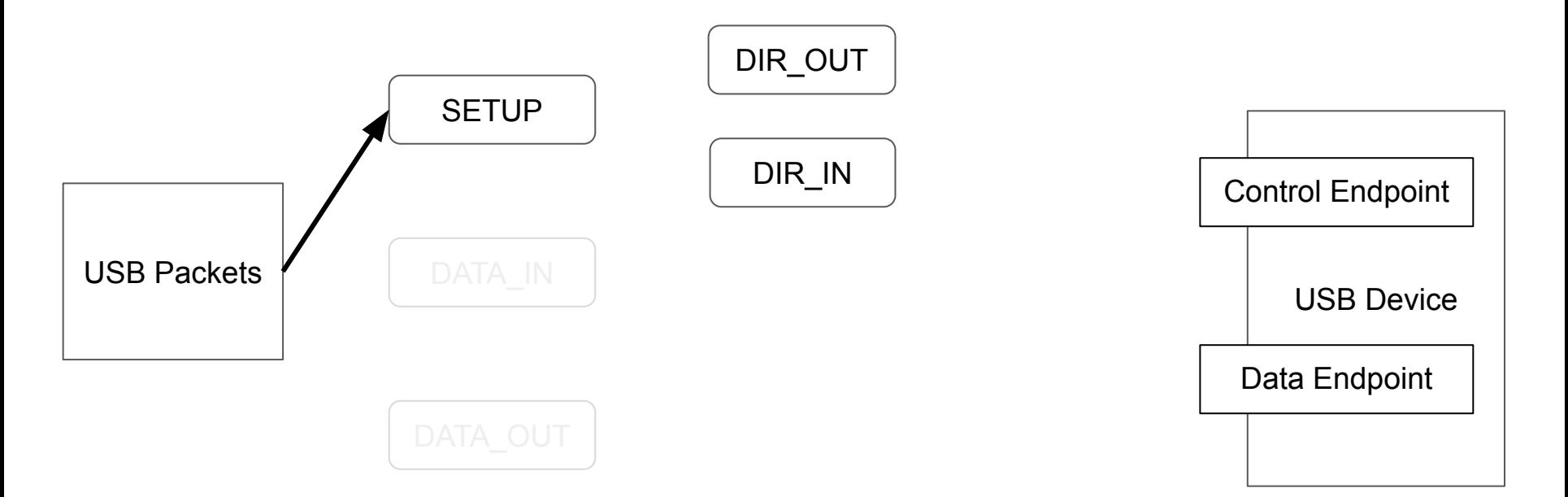

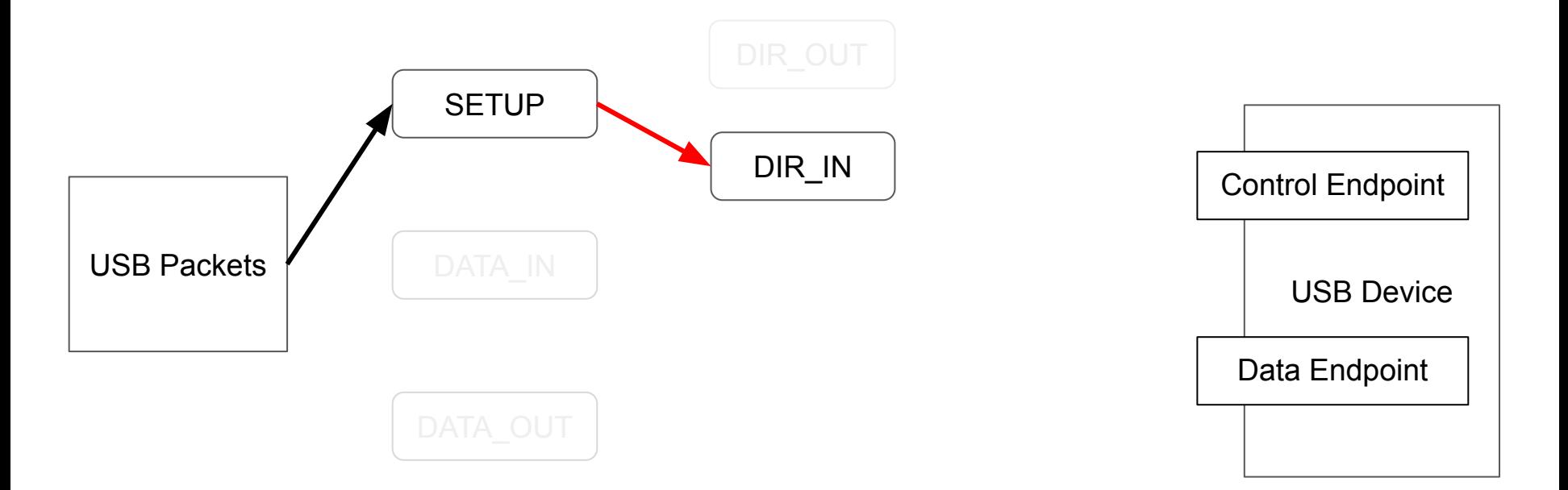

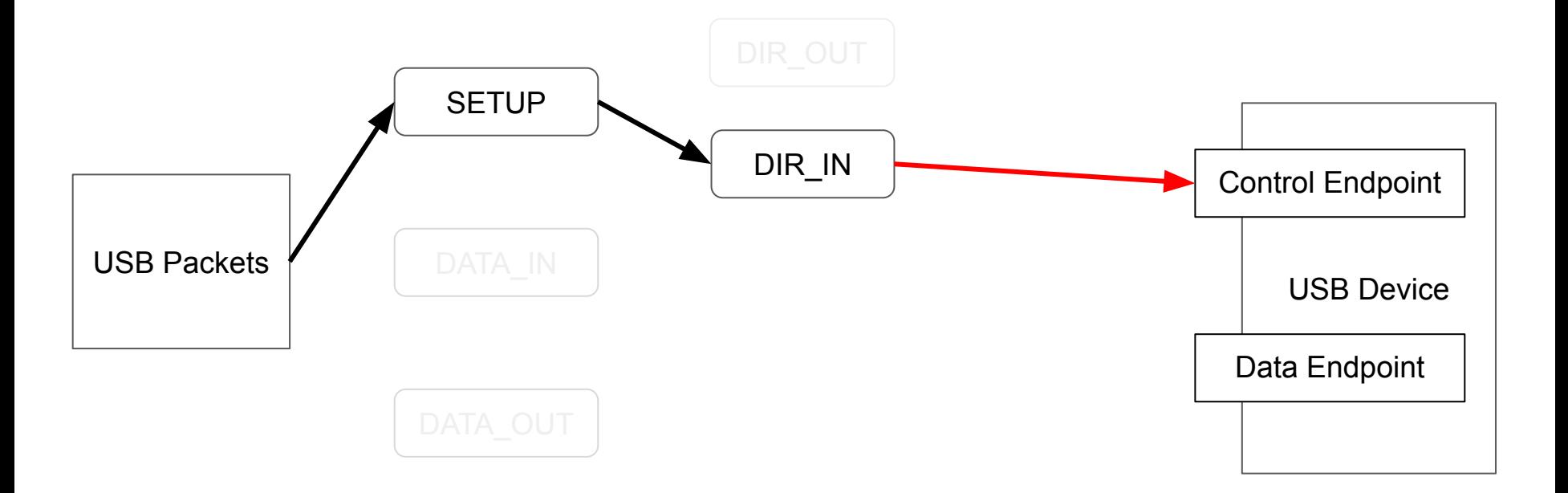

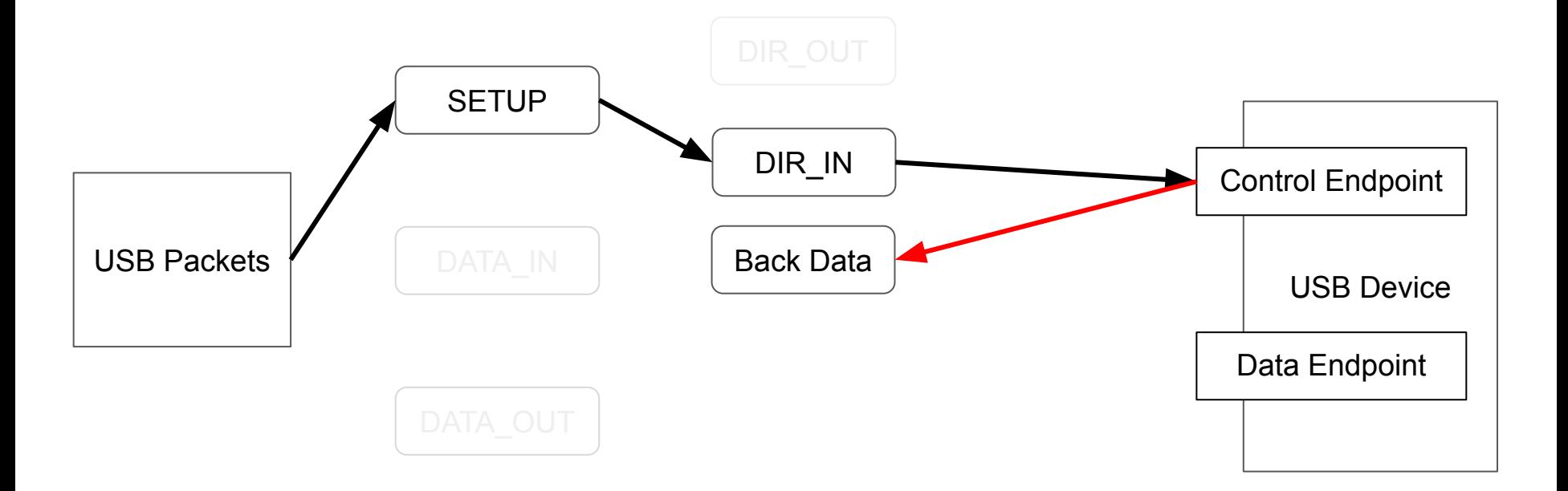

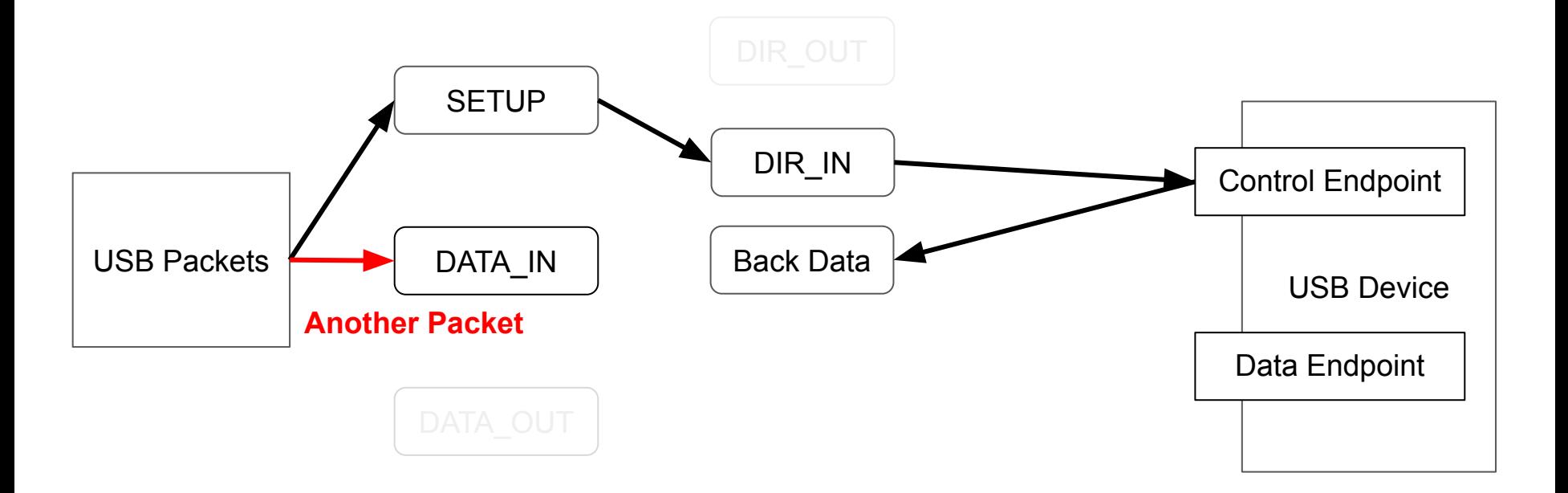

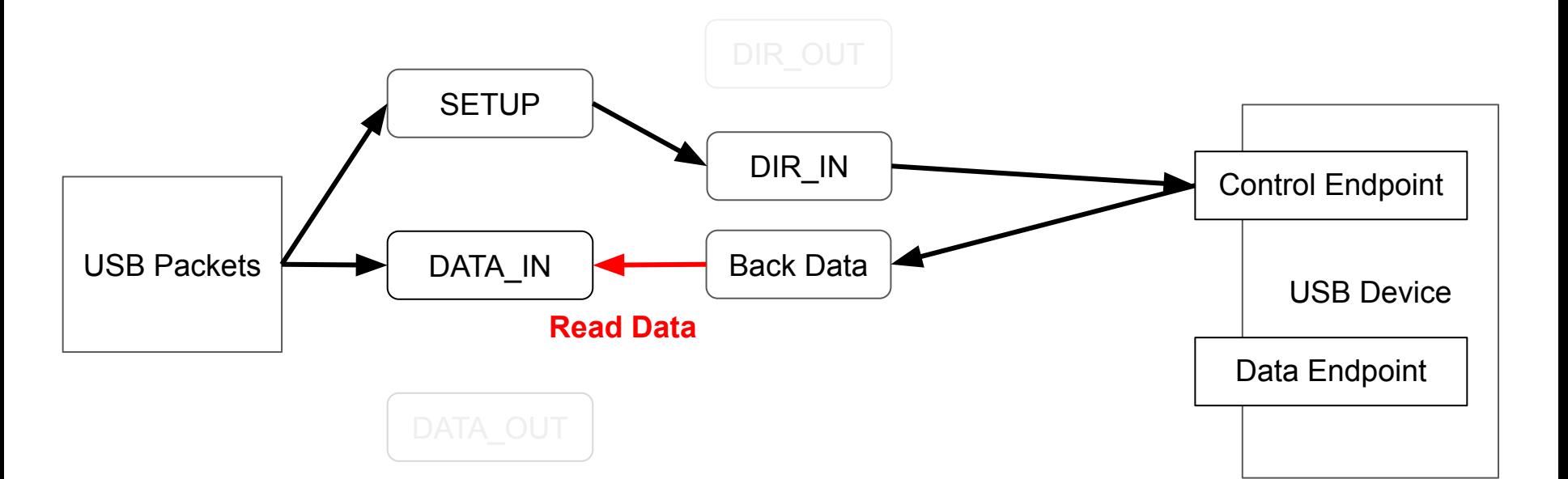

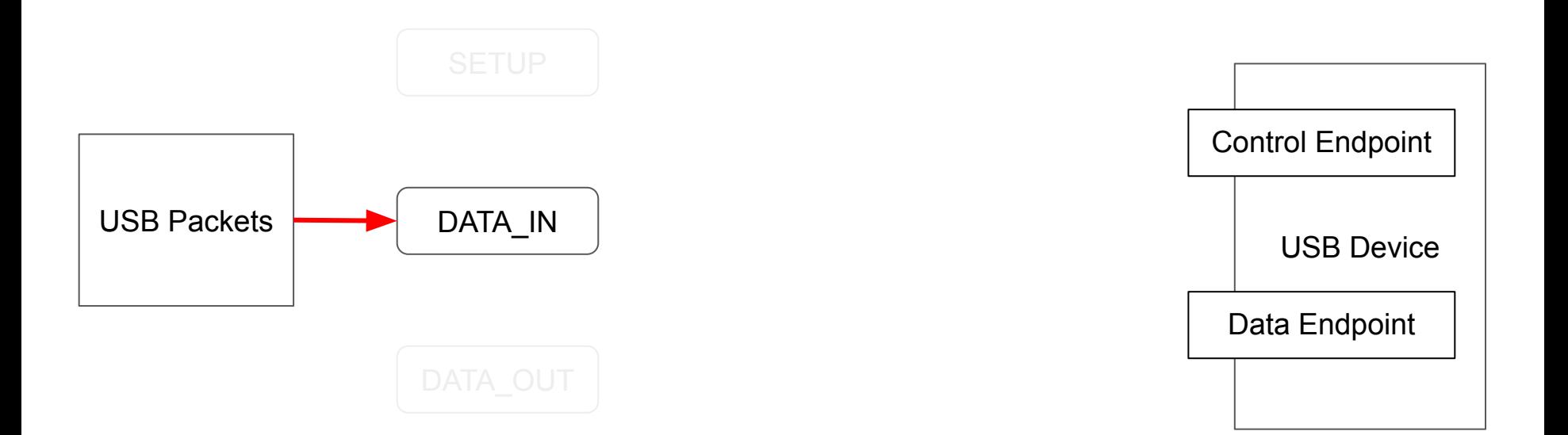

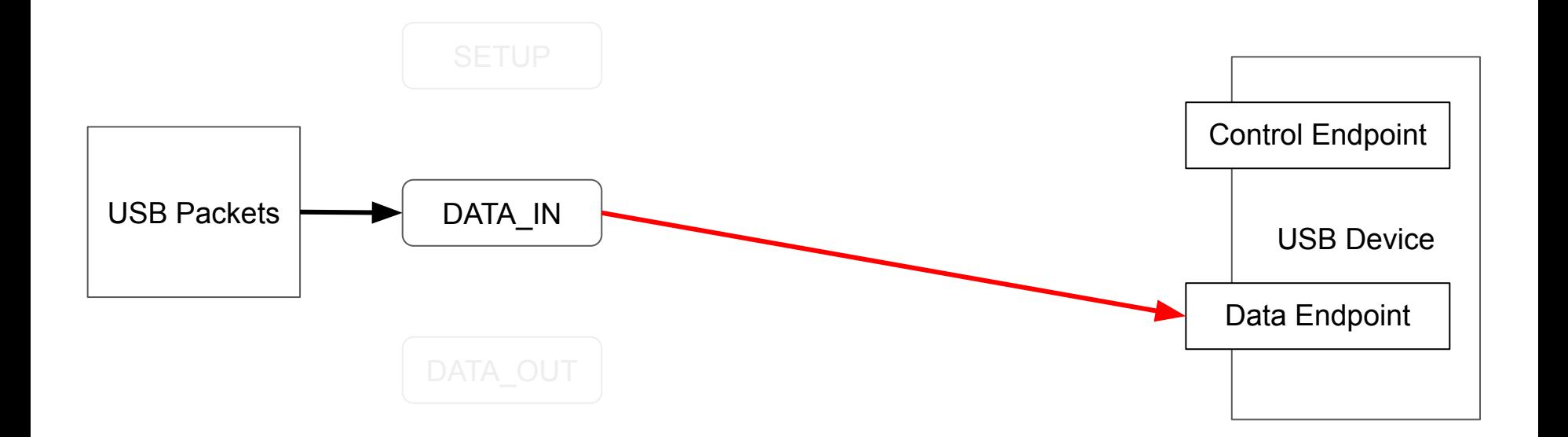

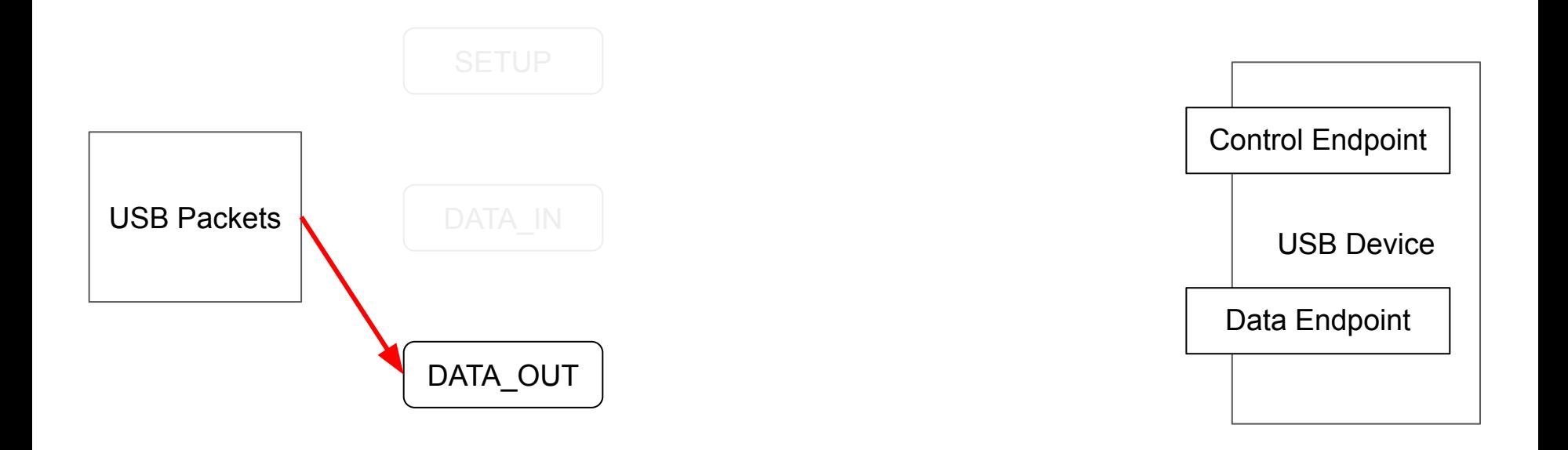

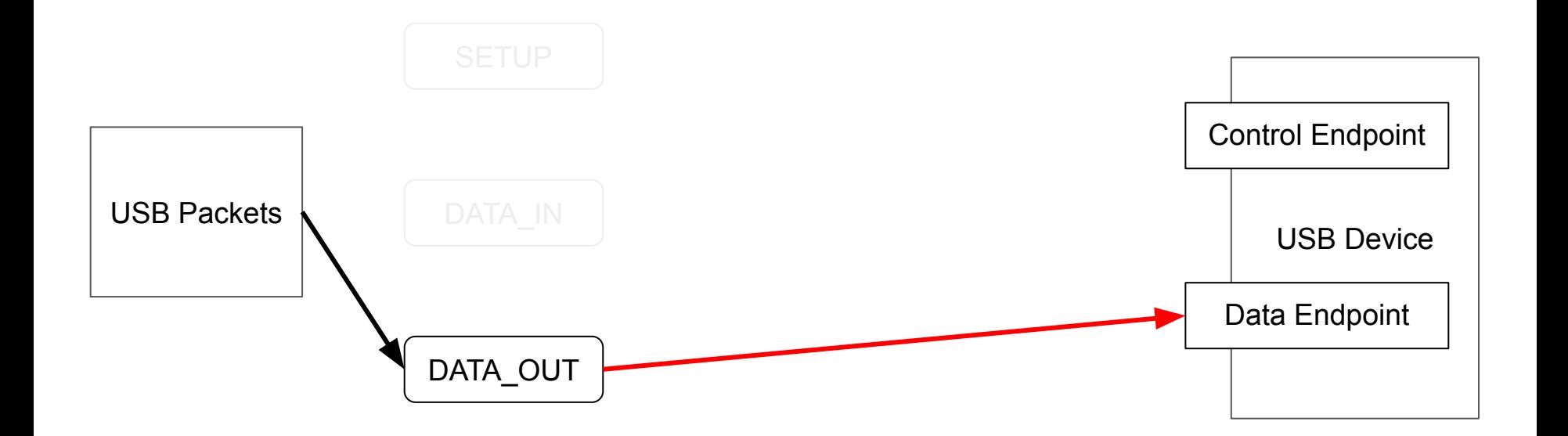

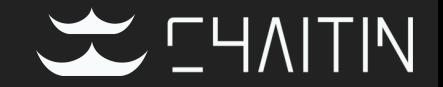

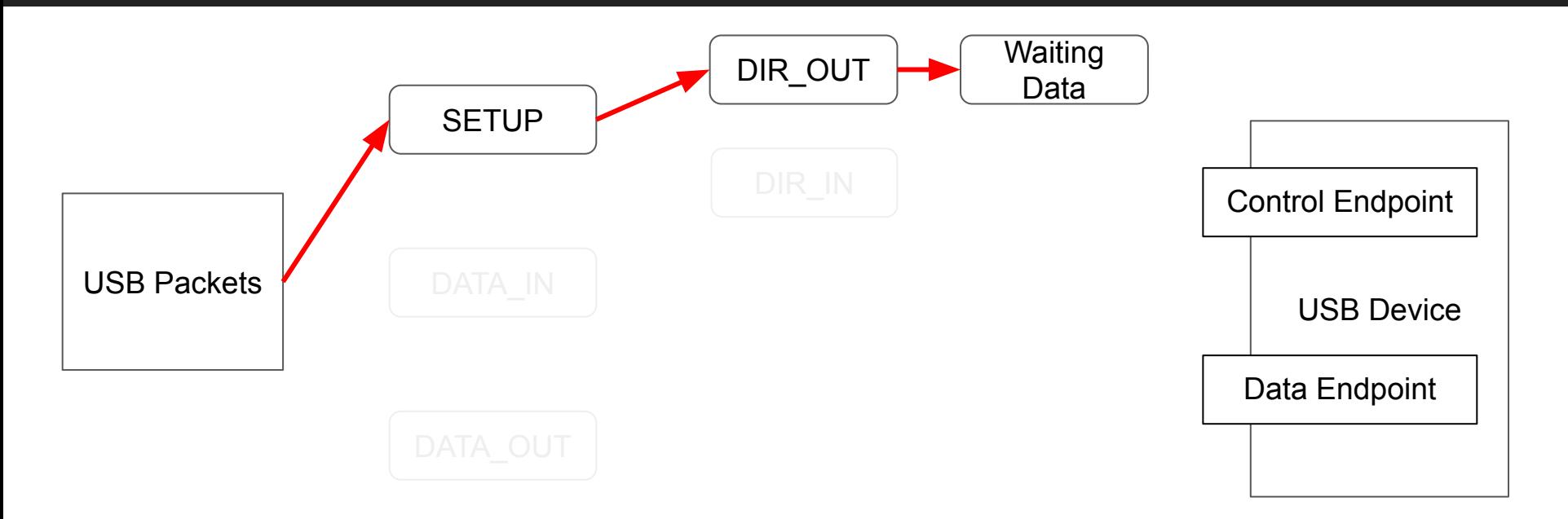

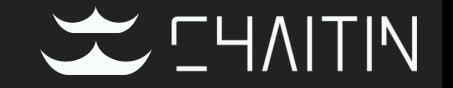

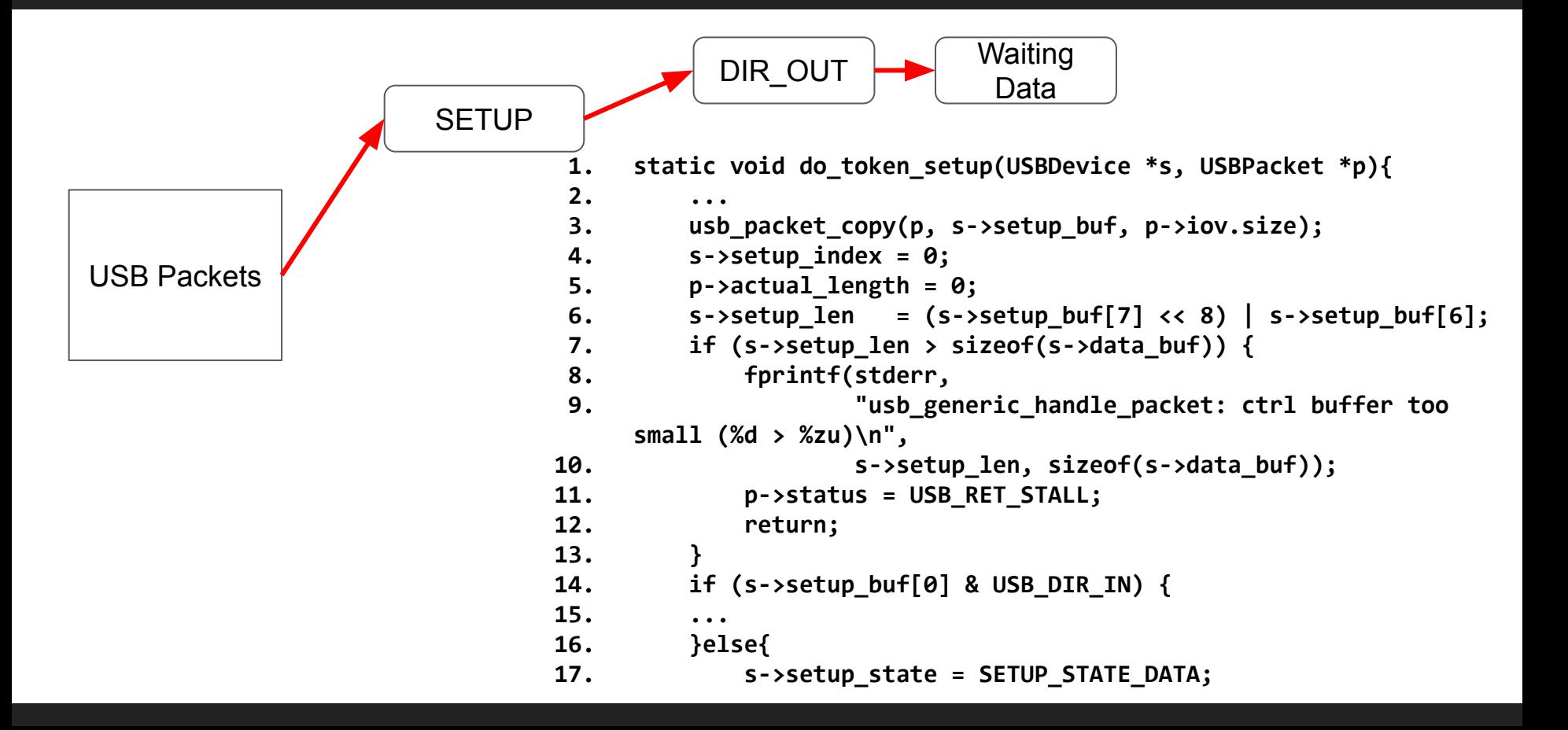

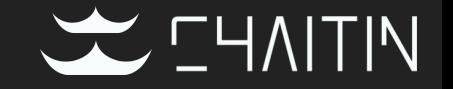

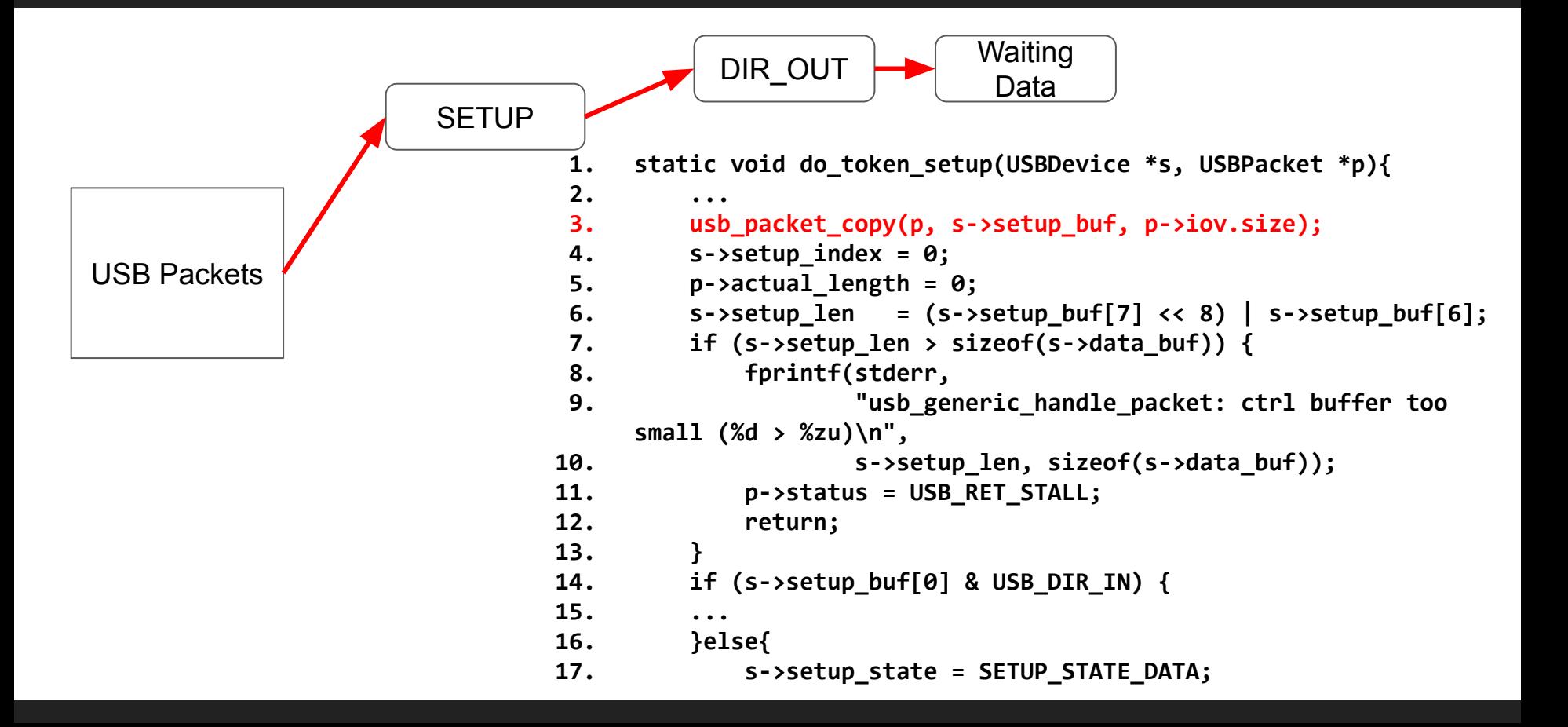

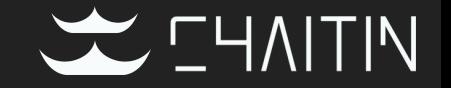

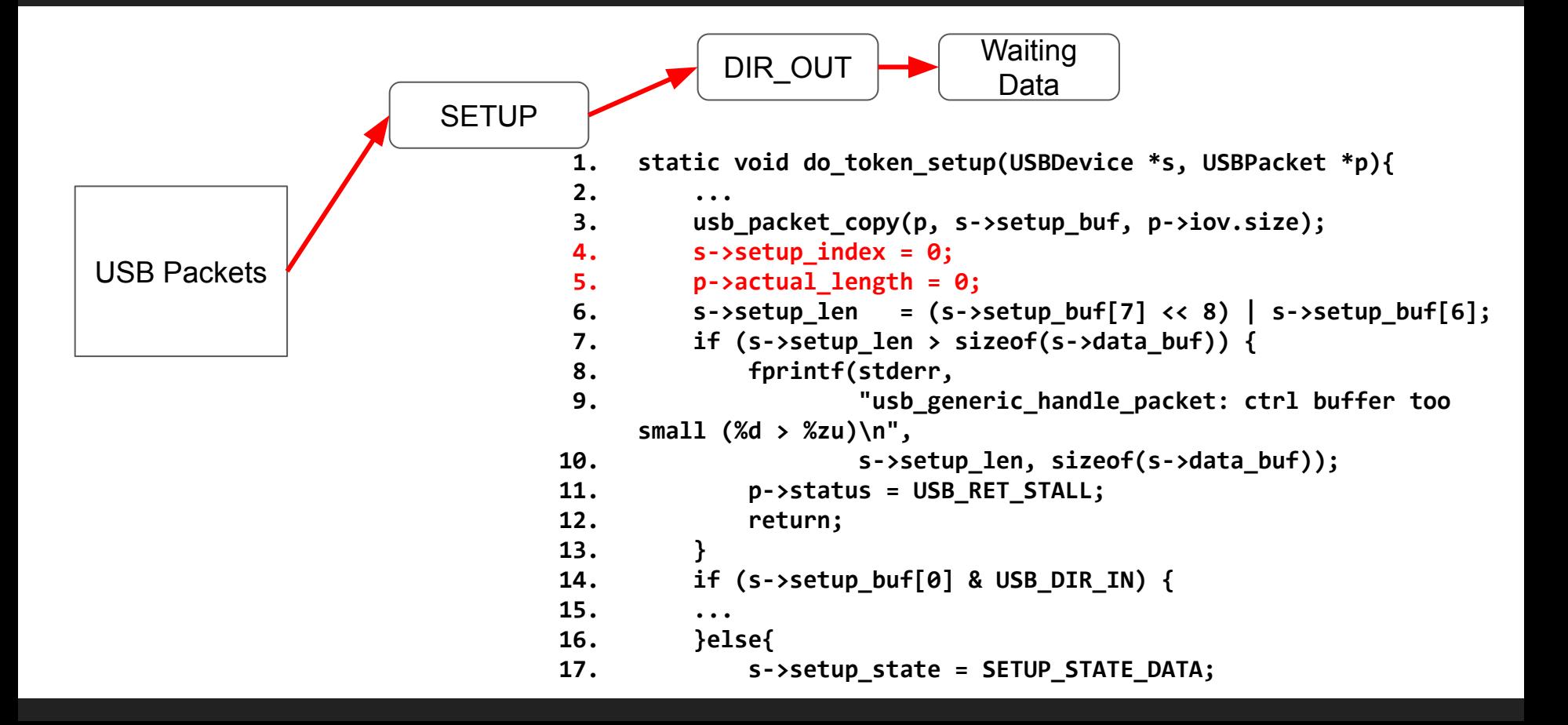

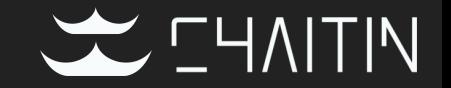

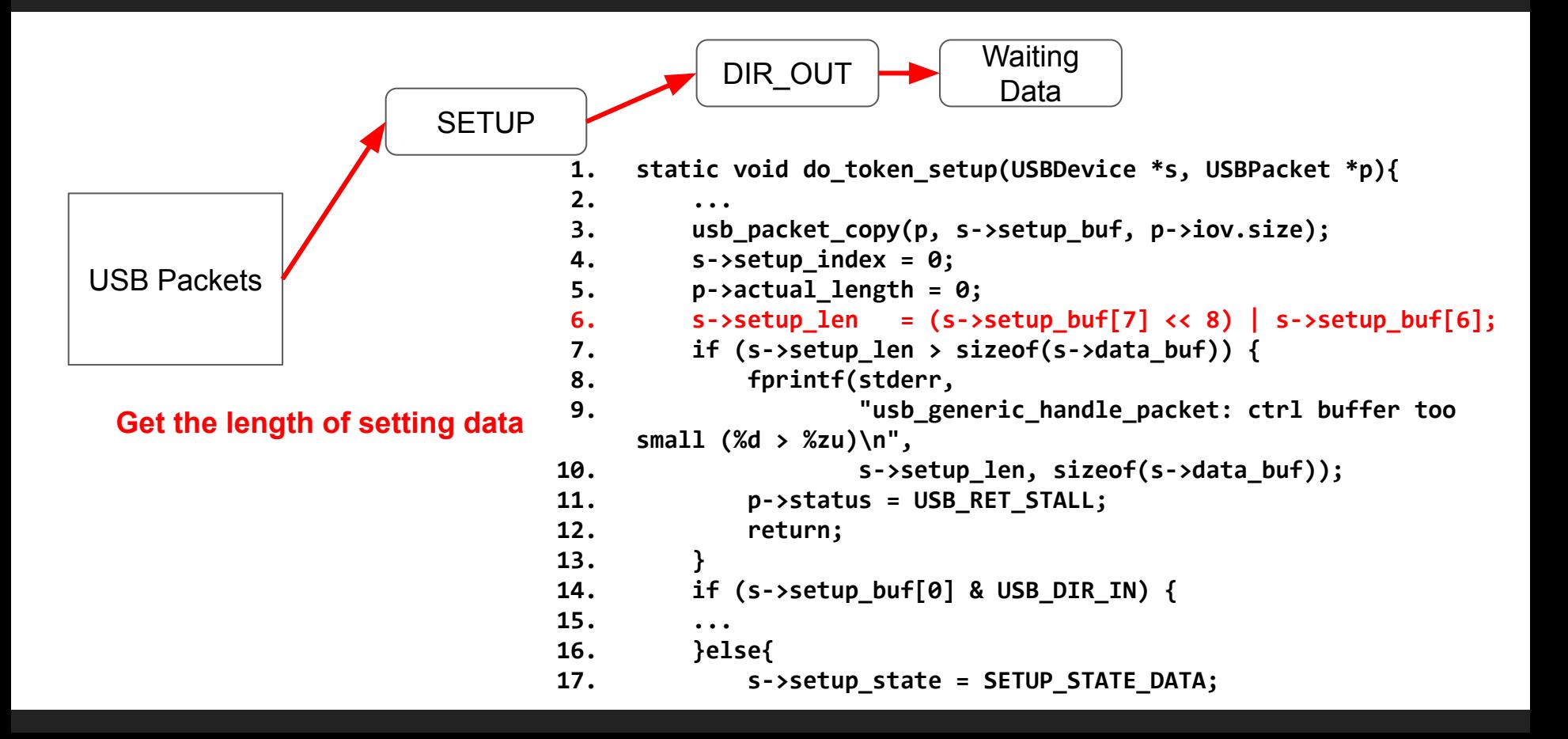

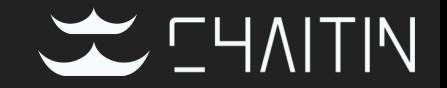

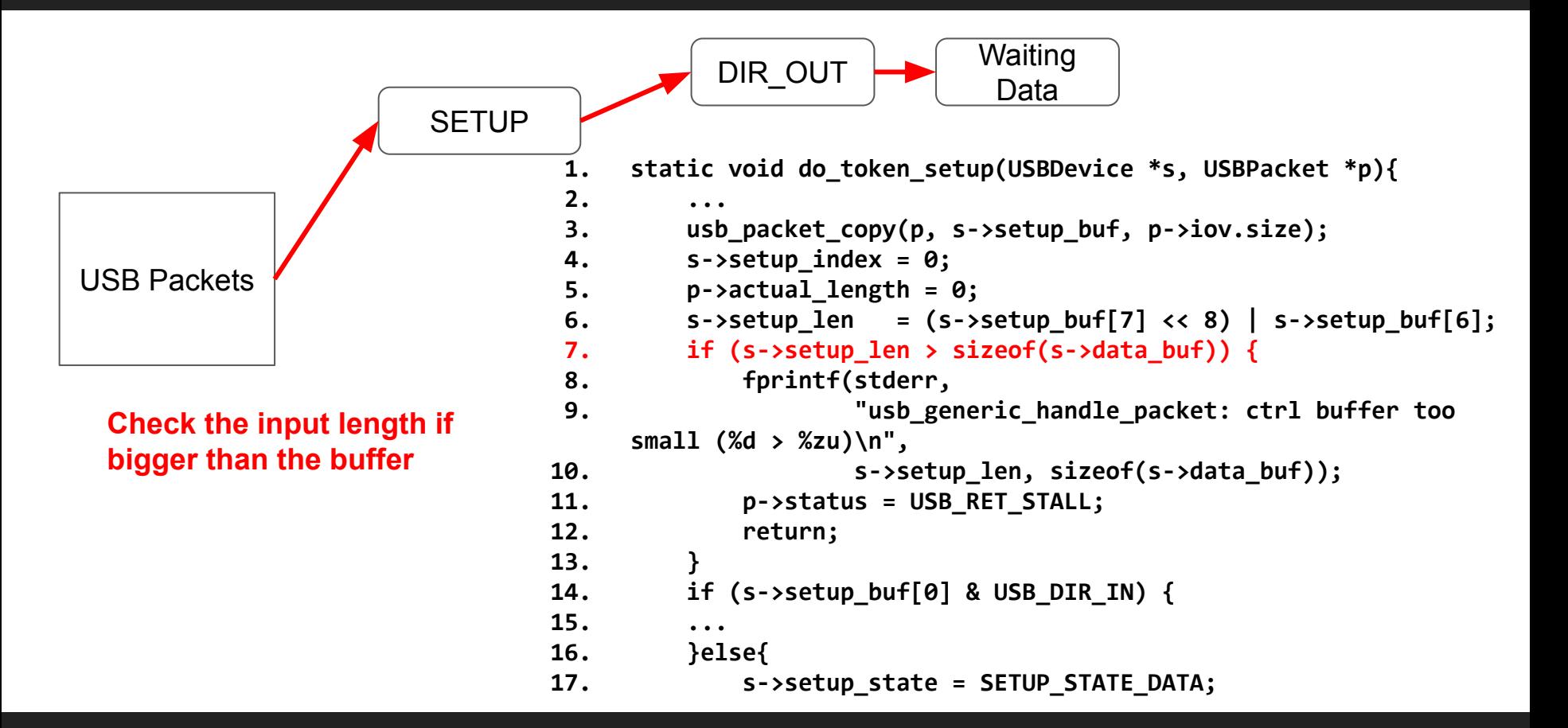

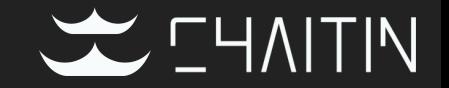

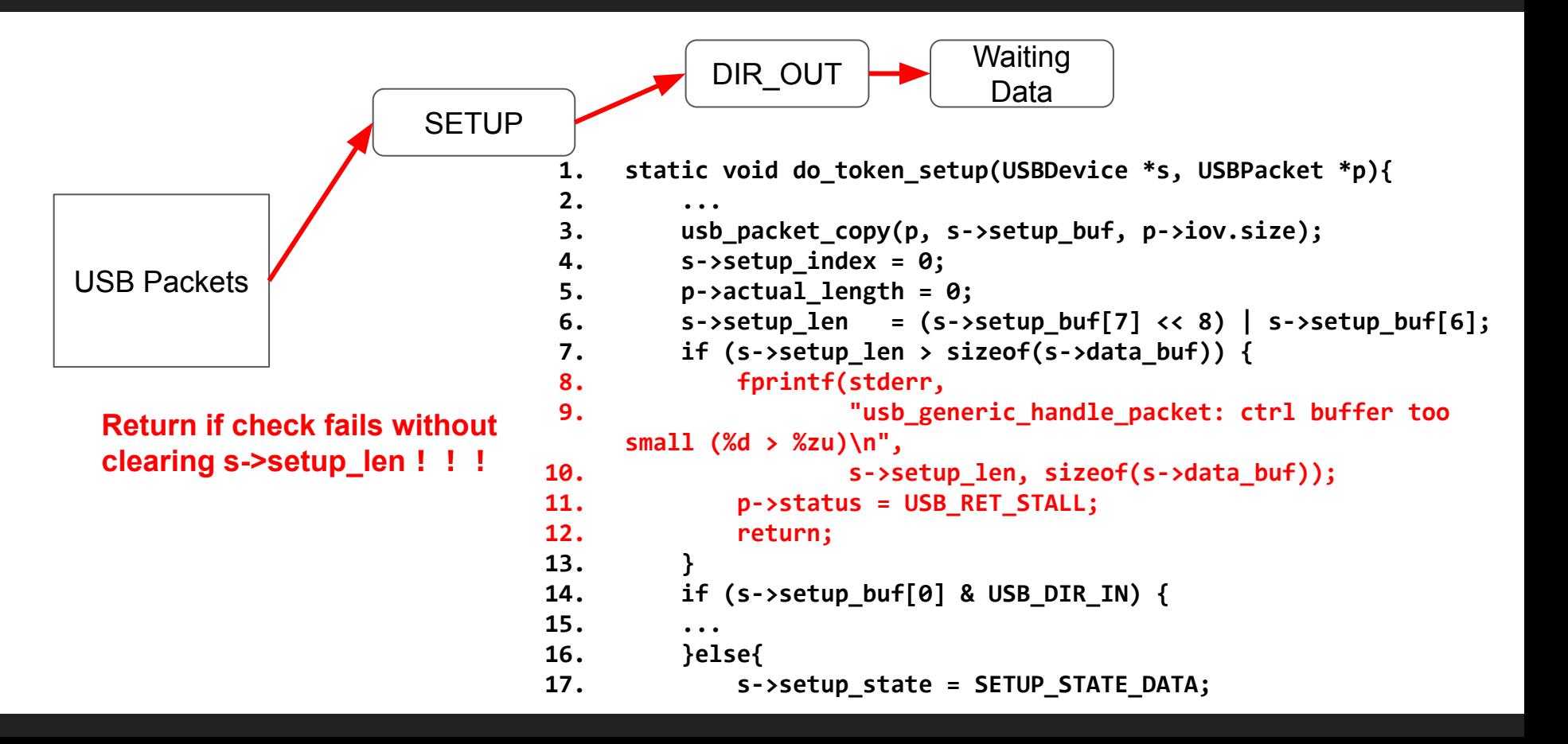

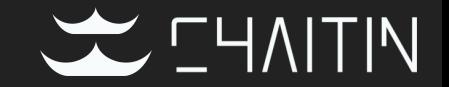

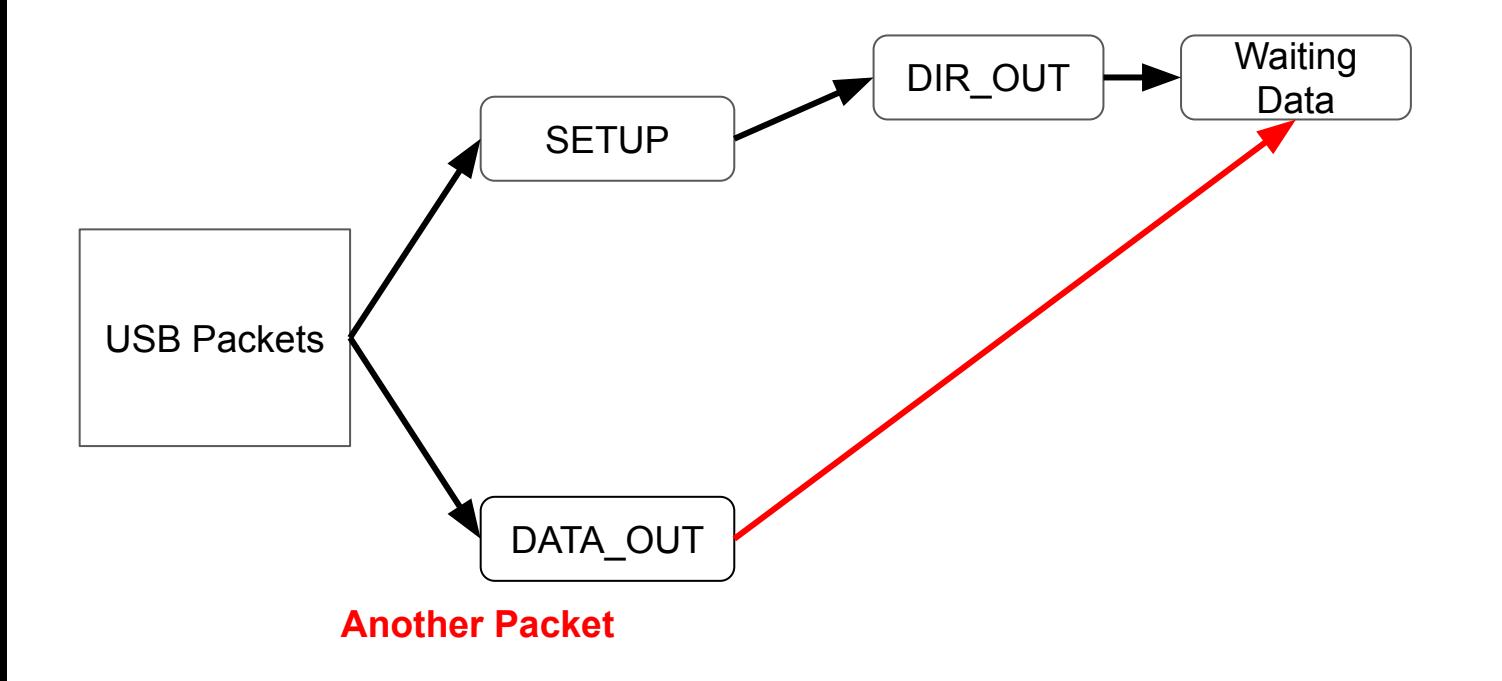

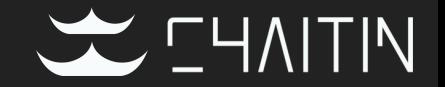

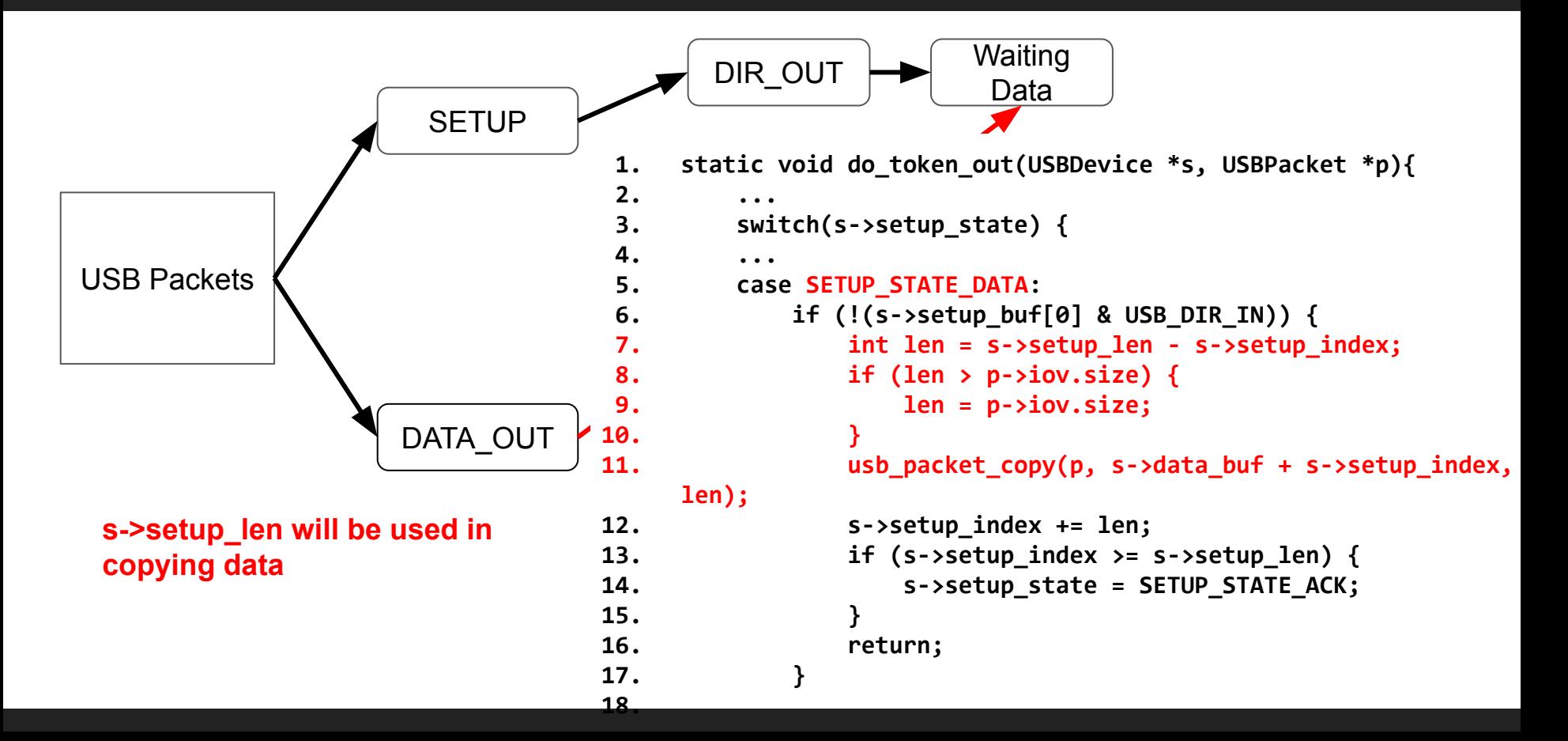

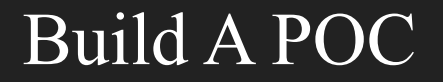

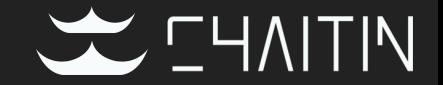

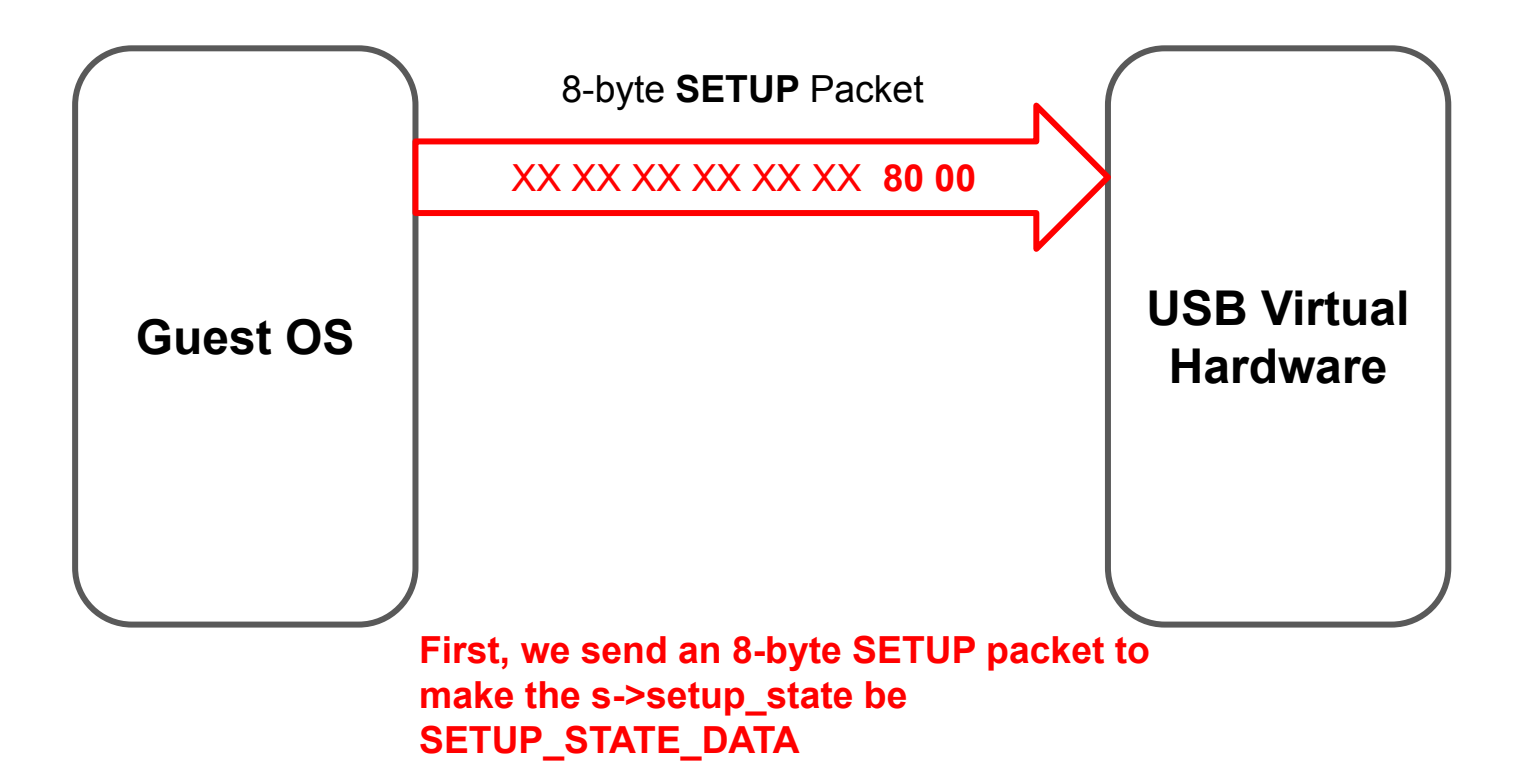

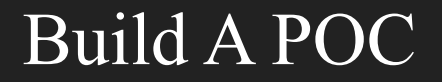

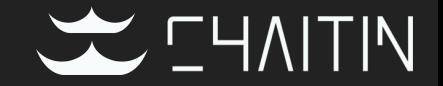

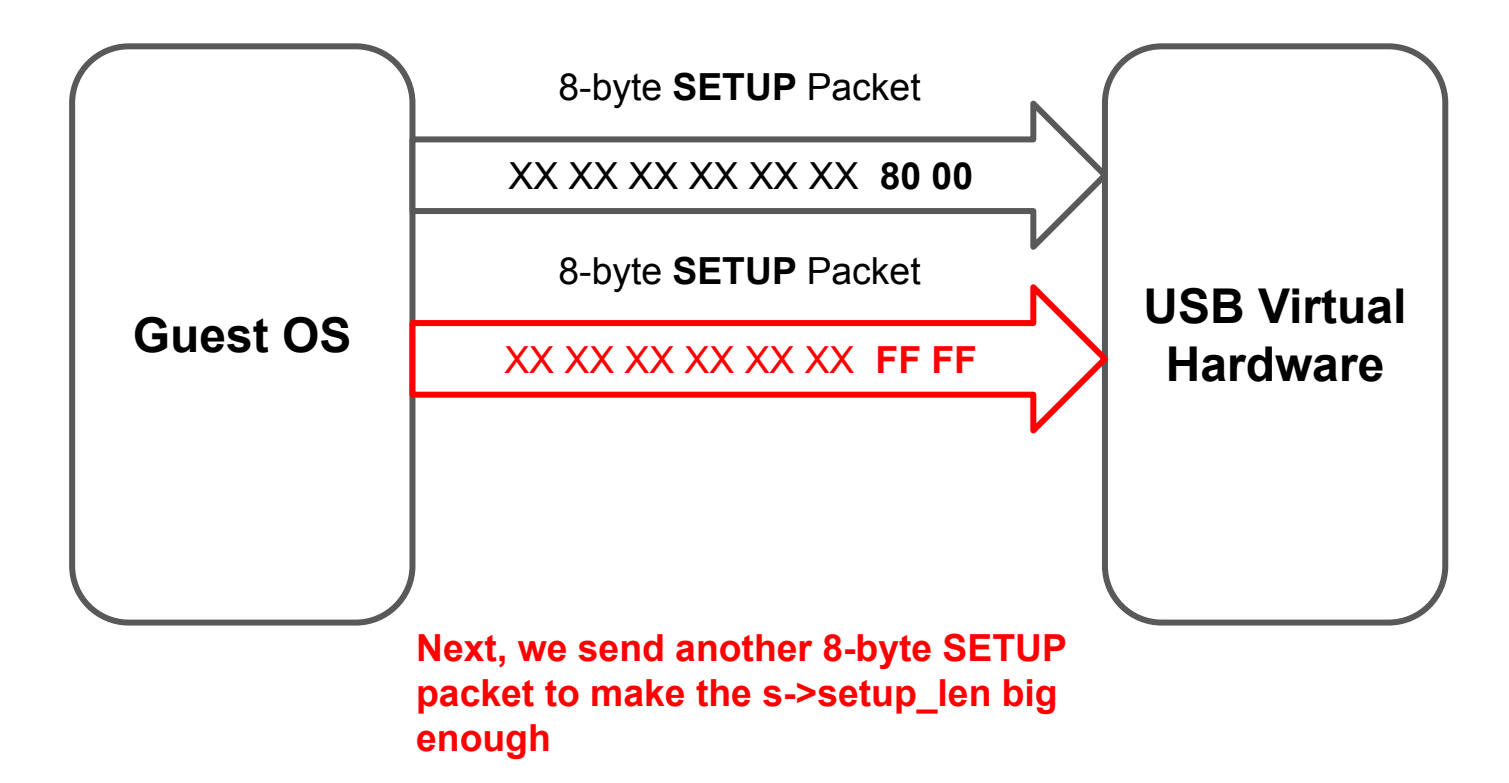

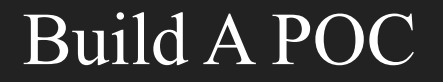

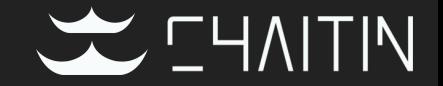

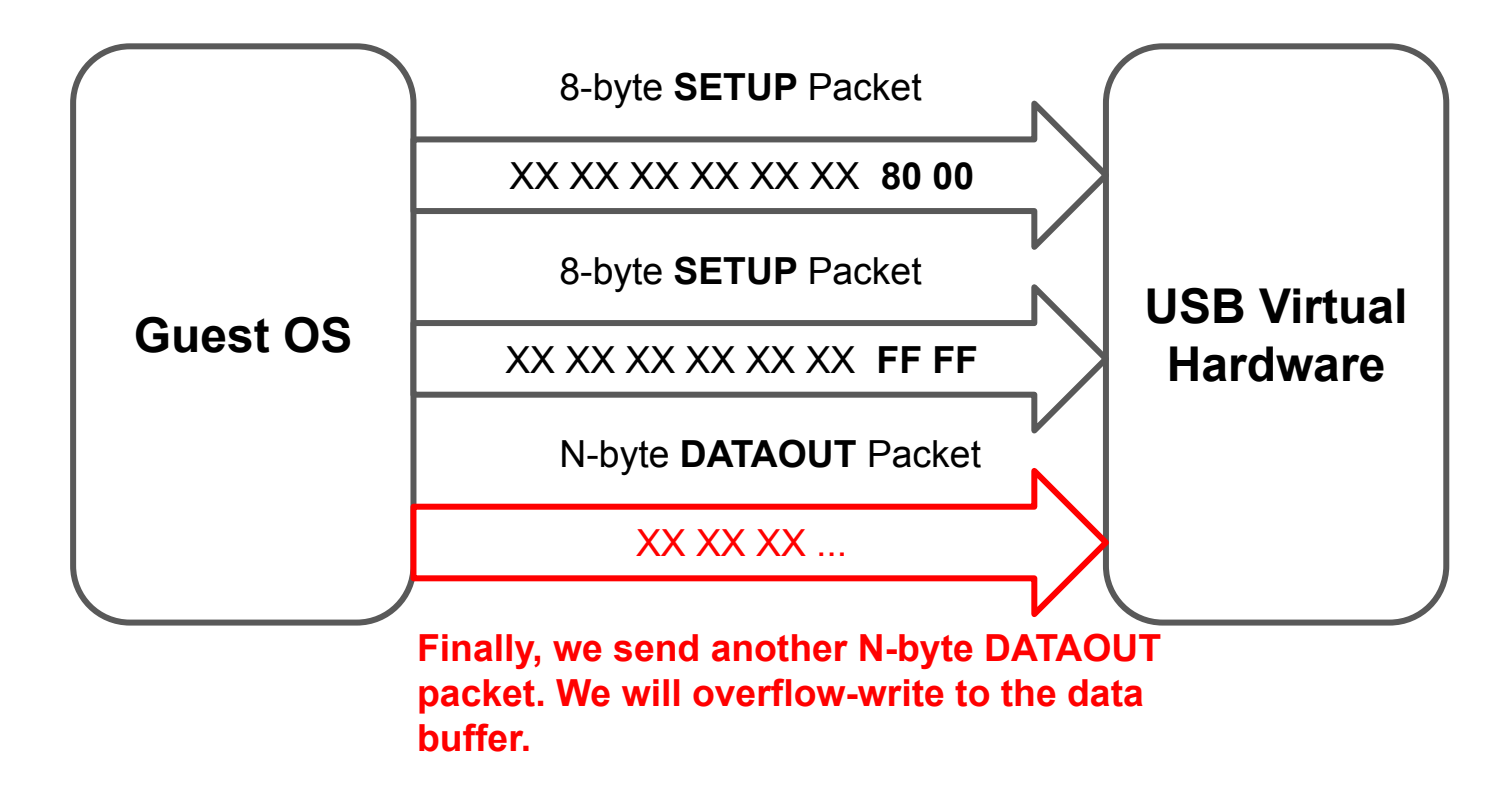

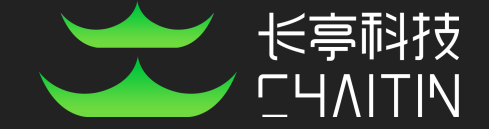

# Black Box Escape

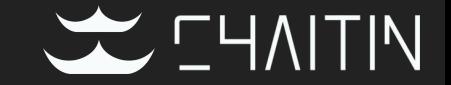

- It's hard for an attacker to get following information
	- Qemu's version
	- The binary file of Qemu

# What do we have now

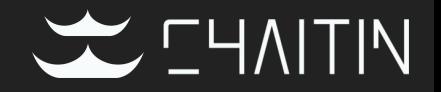

• We can do out-of-bound read and write of the databuf between 0-0xffff.

```
1. struct USBDevice {
2. DeviceState qdev;
3. ...
4. uint8_t setup_buf[8];
5. uint8_t data_buf[4096];
6. int32_t remote_wakeup;
7. int32_t setup_state;
8. int32_t setup_len;
9. int32_t setup_index;
10.
11. USBEndpoint ep_ctl;
12. USBEndpoint ep_in[USB_MAX_ENDPOINTS];
13. USBEndpoint ep_out[USB_MAX_ENDPOINTS];
14.
15. QLIST_HEAD(, USBDescString) strings;
16. const USBDesc *usb_desc; 
17. /* Overrides class usb_desc if not NULL */
18. ...
```
# What do we have now

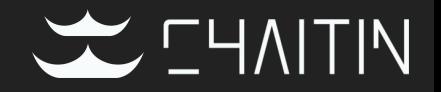

- We can do out-of-bound read and write of the databuf between 0-0xffff.
- How to leak some key information?

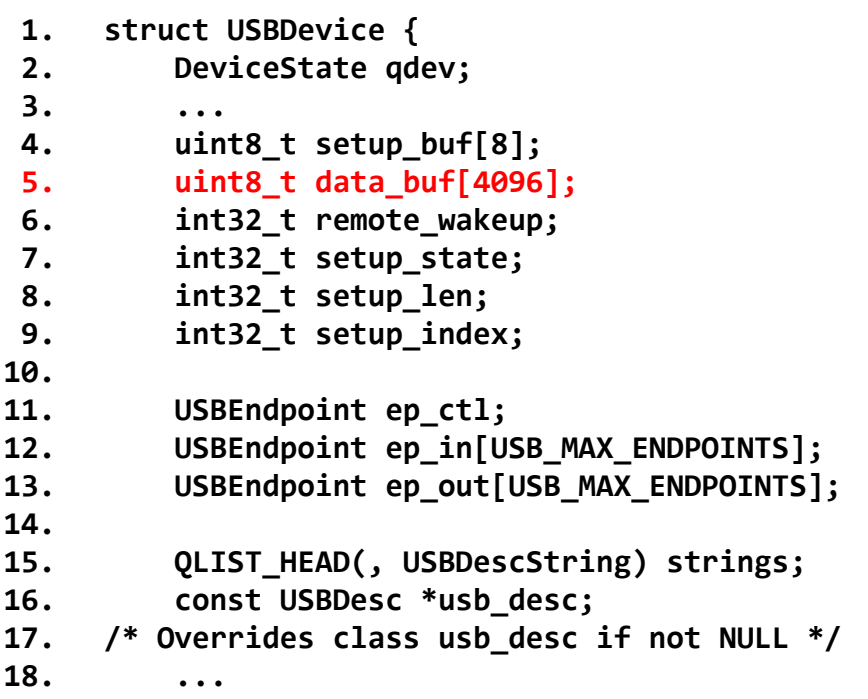

# What do we have now

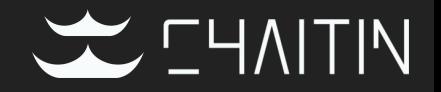

- We can do out-of-bound read and write of the databuf between 0-0xffff.
- How to leak some key information?
- The usb desc contains the description of this USB device.

```
1. struct USBDevice {
2. DeviceState qdev;
3. ...
4. uint8_t setup_buf[8];
5. uint8_t data_buf[4096];
6. int32_t remote_wakeup;
7. int32_t setup_state;
8. int32_t setup_len;
9. int32_t setup_index;
10.
11. USBEndpoint ep_ctl;
12. USBEndpoint ep_in[USB_MAX_ENDPOINTS];
13. USBEndpoint ep_out[USB_MAX_ENDPOINTS];
14.
15. QLIST_HEAD(, USBDescString) strings;
16. const USBDesc *usb_desc;
17. /* Overrides class usb_desc if not NULL */
18. ...
```
# OOB Read and Write → Arbitrary Address Read <<a>CHAITIN

• We can get the USBDescID by sending some USB packets.

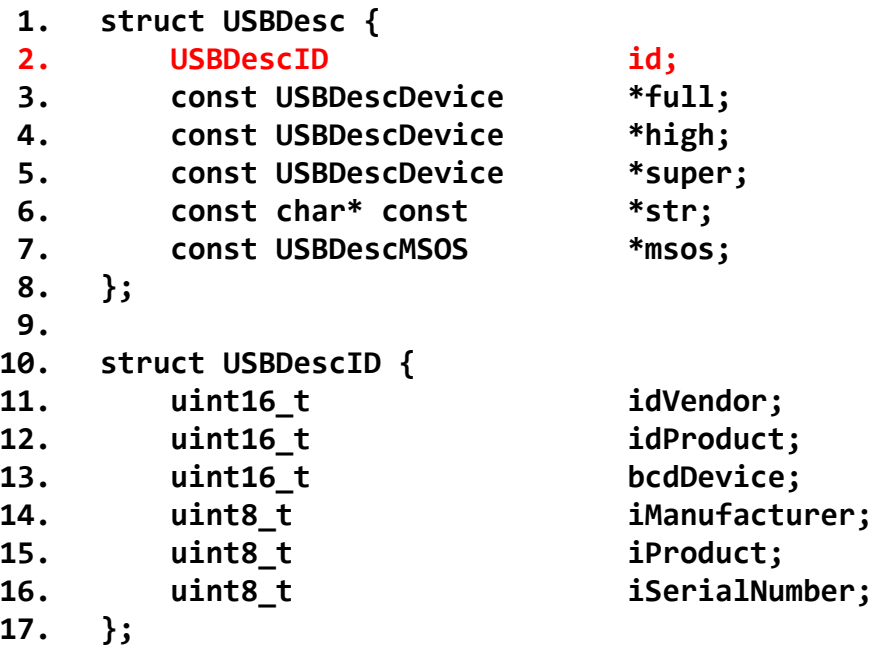

# OOB Read and Write  $\rightarrow$  Arbitrary Address Read $\leq$  -HAITIN

- We can get the USBDescID by sending some USB packets.
- Arbitrary Address Read
	- Overwrite the pointer of USBDesc.
	- Get the USBDescID back.

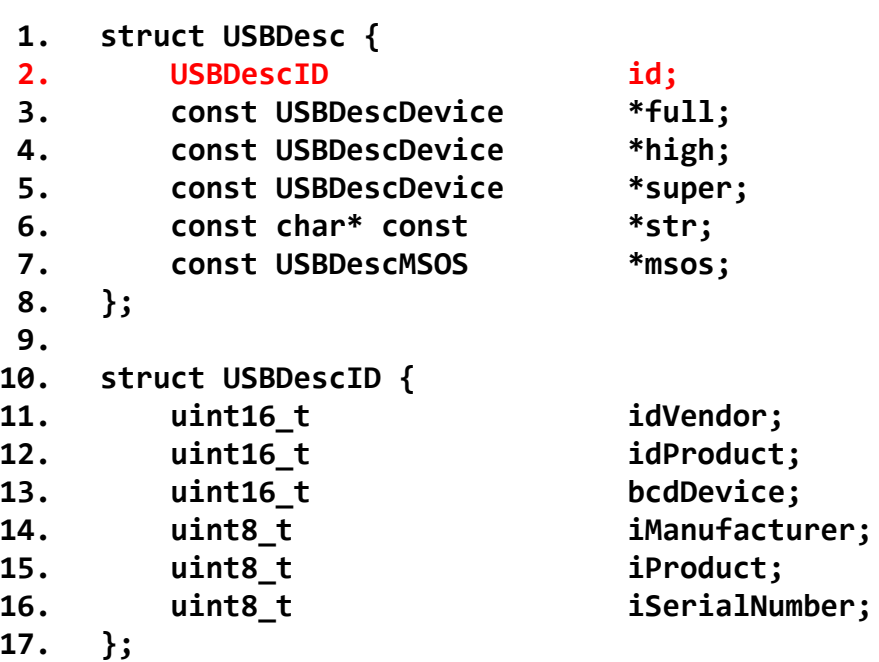

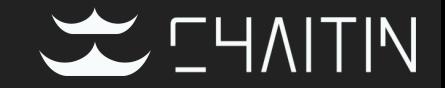

• We get the address of USBDevice by reading the **USBEndpoint(ep\_ctl, ep\_in or ep\_out)**

```
1. struct USBDevice {
2. DeviceState qdev;
3. ...
4. uint8_t setup_buf[8];
5. uint8_t data_buf[4096];
6. int32_t remote_wakeup;
7. int32_t setup_state;
8. int32_t setup_len;
9. int32_t setup_index;
10.
11. USBEndpoint ep_ctl;
12. USBEndpoint ep_in[USB_MAX_ENDPOINTS];
13. USBEndpoint ep_out[USB_MAX_ENDPOINTS];
14.
15. QLIST_HEAD(, USBDescString) strings;
16. const USBDesc *usb_desc; 
17. /* Overrides class usb_desc if not NULL */
18. ...
19.
```
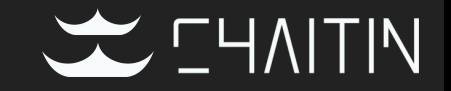

• We get the address of USBDevice by reading the **USBEndpoint(ep\_ctl, ep\_in or ep\_out)**

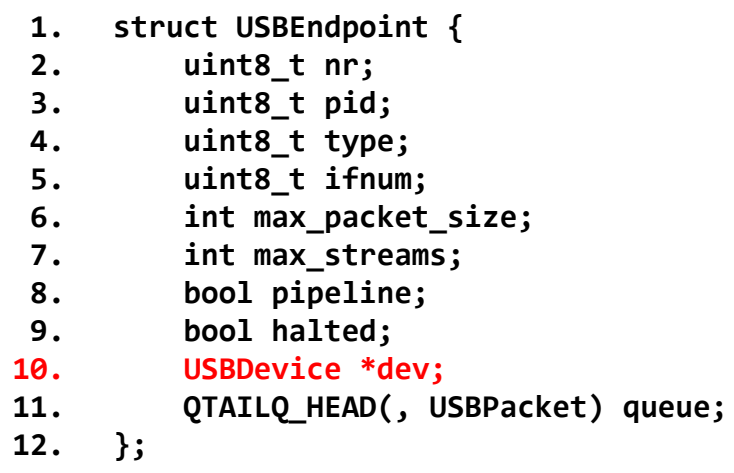

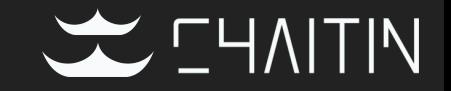

- We get the address of USBDevice by reading the **USBEndpoint(ep\_ctl, ep\_in or ep\_out)**
- **DeviceState** has a free function pointers

```
1. struct USBDevice {
2. DeviceState qdev;
3. ...
4. uint8_t setup_buf[8];
5. uint8_t data_buf[4096];
6. int32_t remote_wakeup;
7. int32_t setup_state;
8. int32_t setup_len;
9. int32_t setup_index;
11. USBEndpoint ep_ctl;
12. USBEndpoint ep_in[USB_MAX_ENDPOINTS];
13. USBEndpoint ep_out[USB_MAX_ENDPOINTS];
15. QLIST_HEAD(, USBDescString) strings;
16. const USBDesc *usb_desc; 
17. /* Overrides class usb_desc if not NULL */
18. ...
```
**10.**

**14.**

**19.**

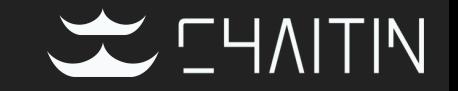

- We get the address of USBDevice by reading the **USBEndpoint(ep\_ctl, ep\_in or ep\_out)**
- **DeviceState** has a free function pointers

```
1. struct DeviceState {
2. /*< private >*/
3. Object parent_obj;
4. ...
5. };
6.
7. struct Object
8. {
9. /*< private >*/
10. ObjectClass *class;
11. ObjectFree *free;
12. GHashTable *properties;
13. uint32_t ref;
14. Object *parent;
15. };
16.
```
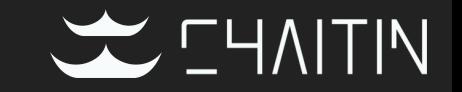

- We get the address of USBDevice by reading the **USBEndpoint(ep\_ctl, ep\_in or ep\_out)**
- **DeviceState** has a free function pointers
- We will finally get the free address in libc

```
1. struct DeviceState {
2. /*< private >*/
3. Object parent_obj;
4. ...
5. };
6.
7. struct Object
8. {
9. /*< private >*/
10. ObjectClass *class;
11. ObjectFree *free;
12. GHashTable *properties;
13. uint32_t ref;
14. Object *parent;
15. };
16.
                                   libxxx.so
                                   libyyy.so
                                   libc.so.6
```
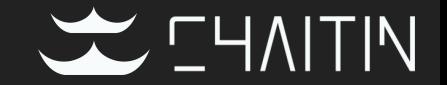

- After getting address of free, we get the address of system like pwntools.Dynelf does.
	- Search ELF magic number forward first to get the base address of libc
	- Find **.dynstr** and **.dynsym** section
	- Find "**system**" in **.dynstr** and get the offset in **.dynsym**
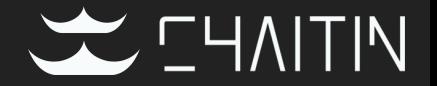

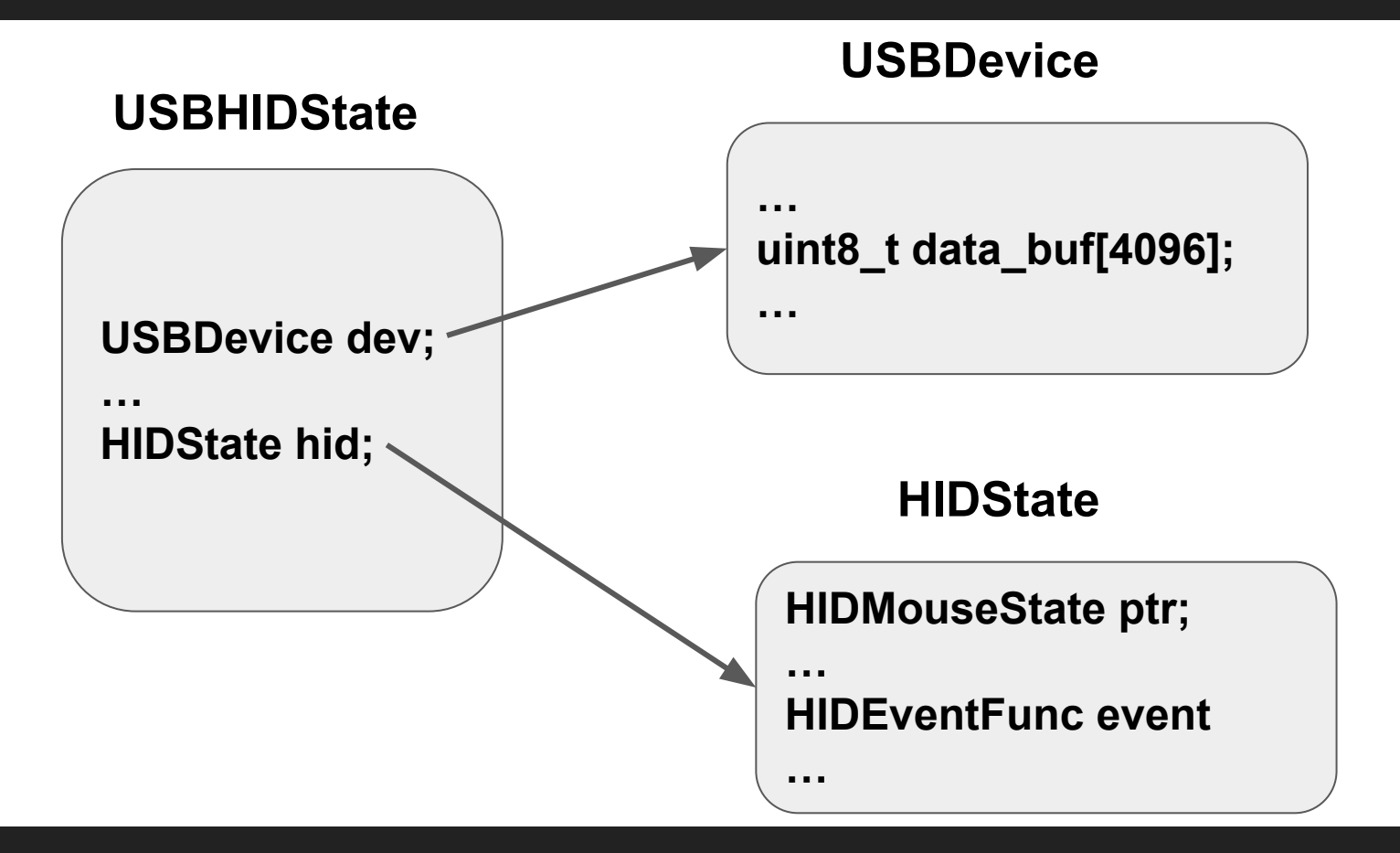

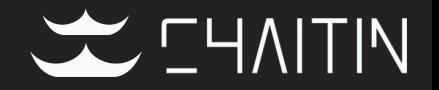

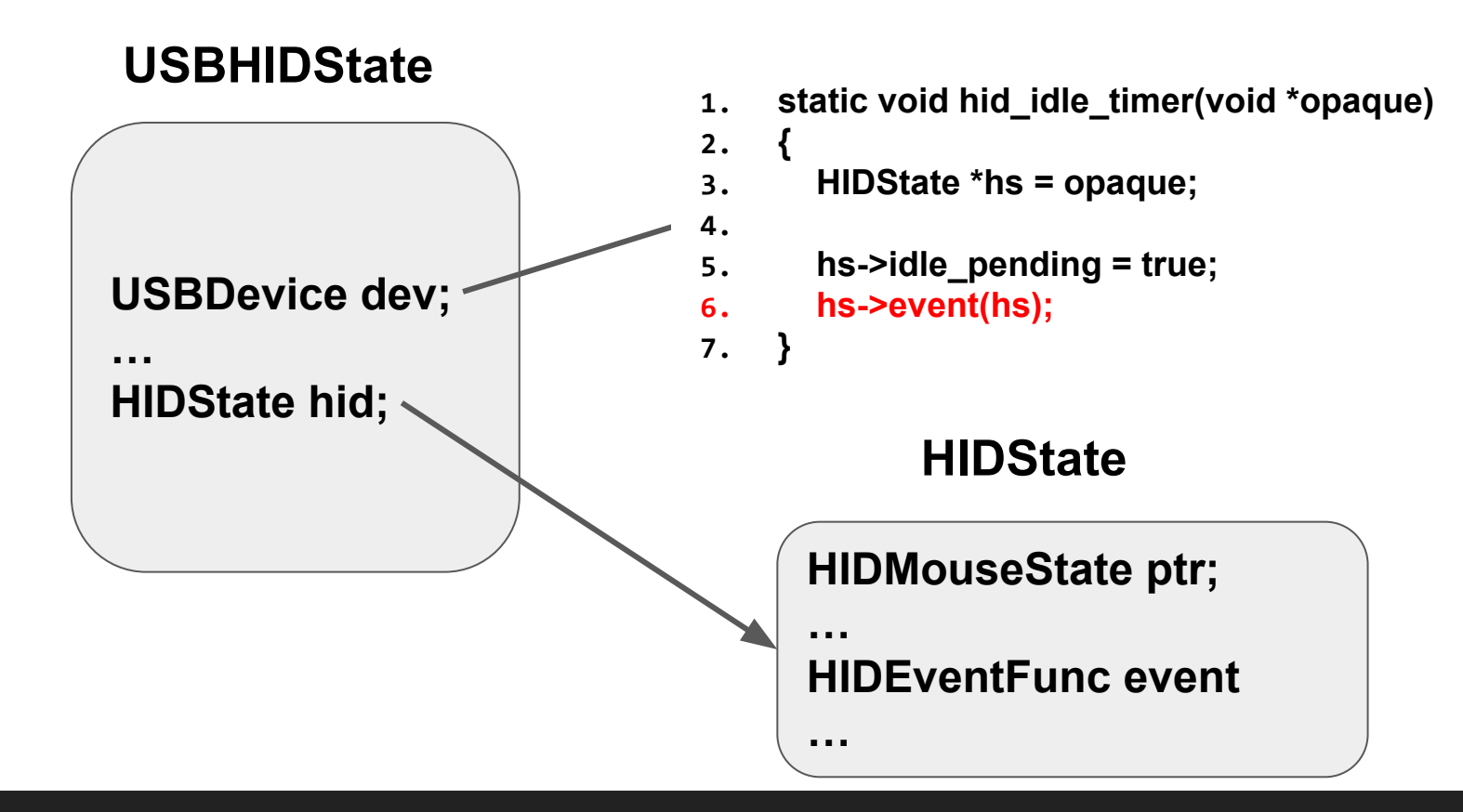

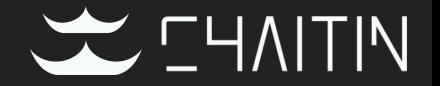

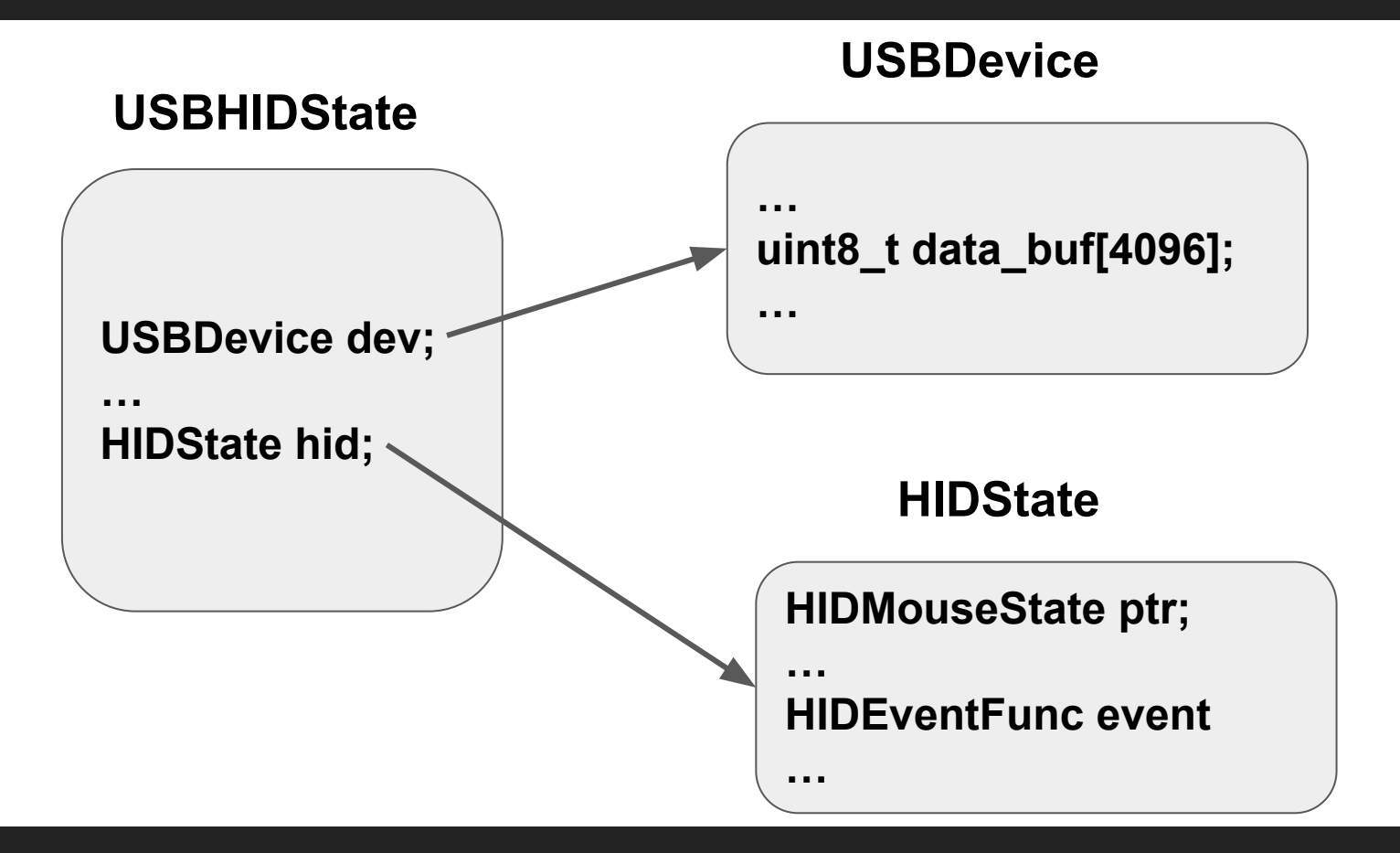

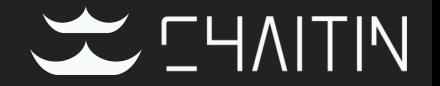

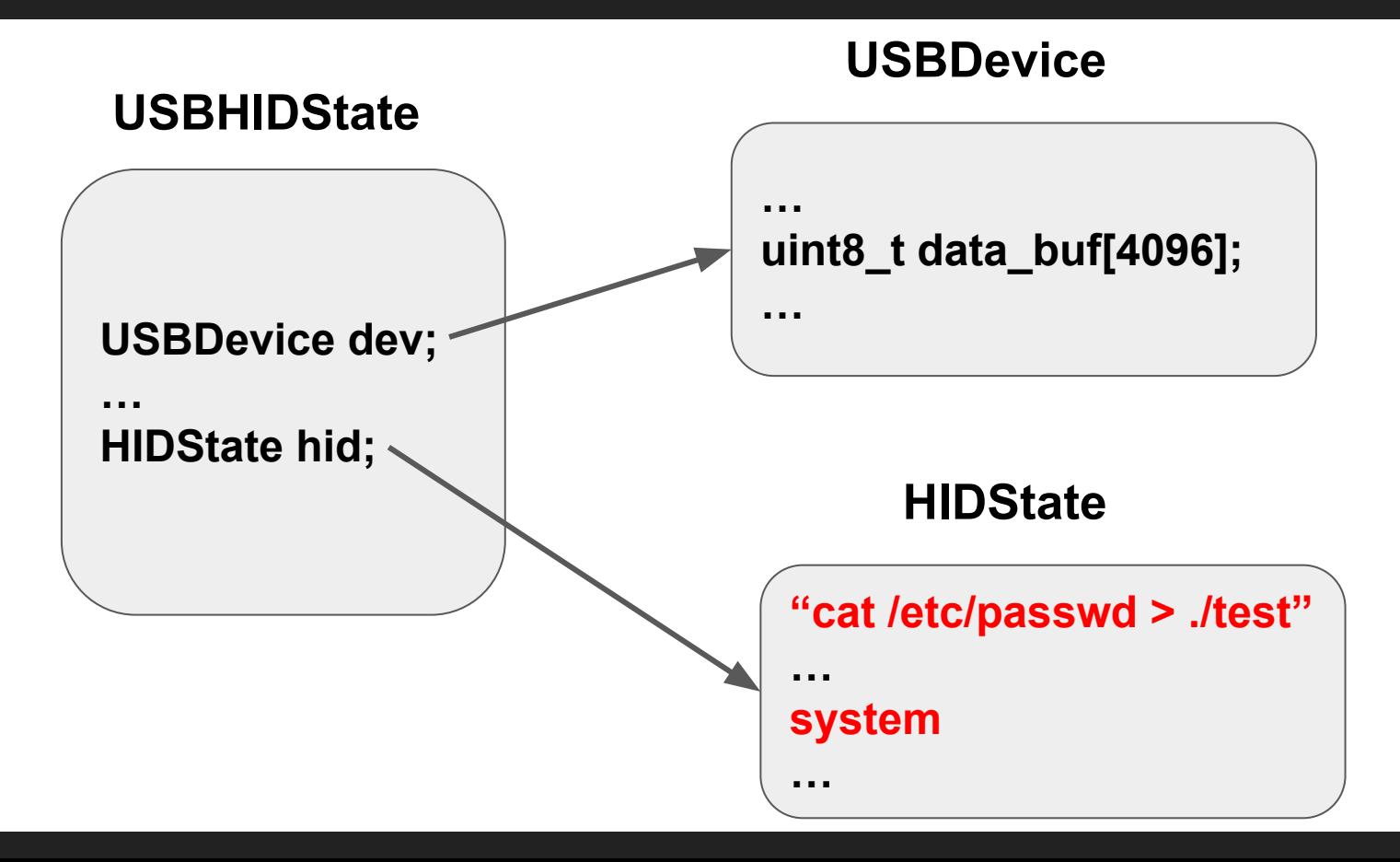

Demo

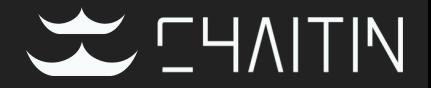

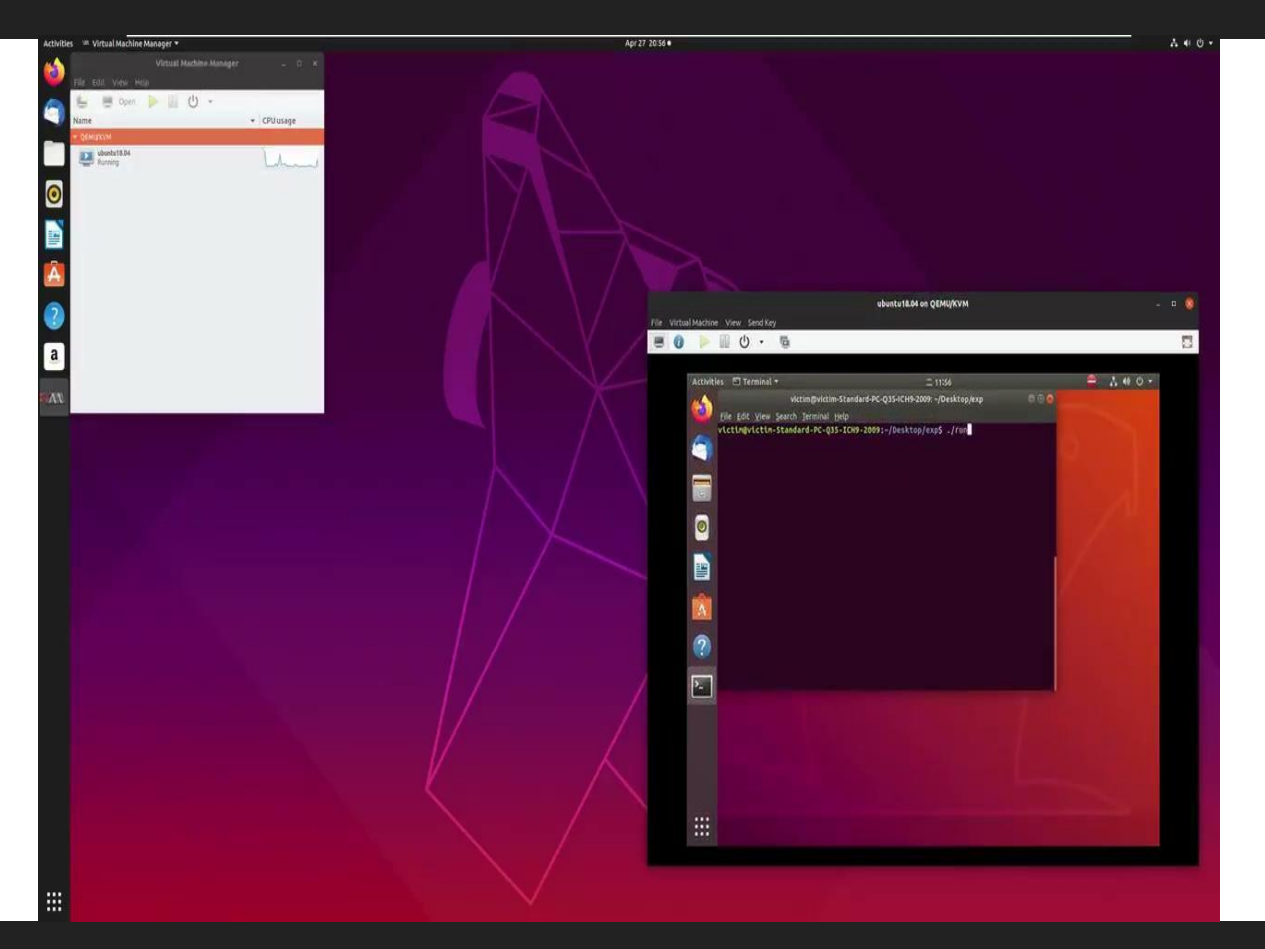

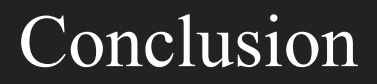

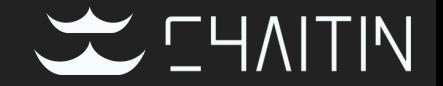

- Sandboxes are necessary even in public cloud environments
- Good vulnerabilities can do a lot of interesting things
- The skills used in CTF are helpful

## Thanks!

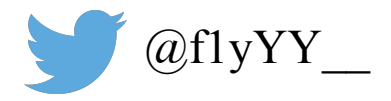

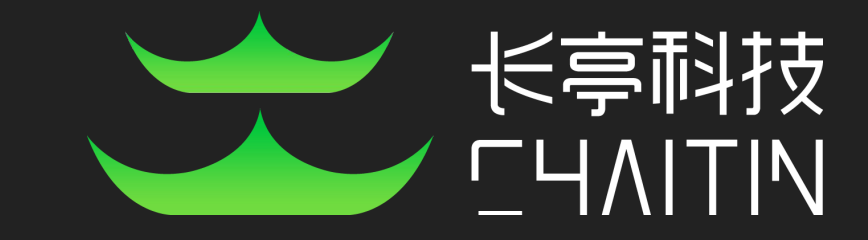